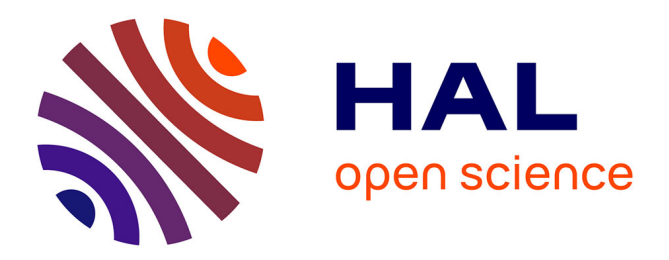

## **Exemples d'outils et services pour la gestion et le partage des données à l'Inra**

Cyril Pommier, Windpouire Esther Dzale Yeumo

### **To cite this version:**

Cyril Pommier, Windpouire Esther Dzale Yeumo. Exemples d'outils et services pour la gestion et le partage des données à l'Inra. Journée "Bonnes pratiques et outils liés à la mise en place d'une base de données recherche", Centre National de la Recherche Scientifique (CNRS). FRA., Dec 2017, Paris, France. pp.40 slides. hal-02785564

## **HAL Id: hal-02785564 <https://hal.inrae.fr/hal-02785564>**

Submitted on 4 Jun 2020

**HAL** is a multi-disciplinary open access archive for the deposit and dissemination of scientific research documents, whether they are published or not. The documents may come from teaching and research institutions in France or abroad, or from public or private research centers.

L'archive ouverte pluridisciplinaire **HAL**, est destinée au dépôt et à la diffusion de documents scientifiques de niveau recherche, publiés ou non, émanant des établissements d'enseignement et de recherche français ou étrangers, des laboratoires publics ou privés.

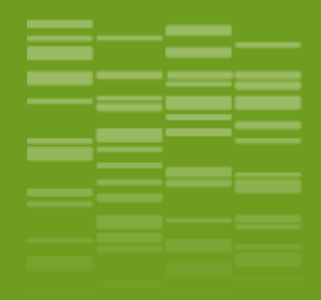

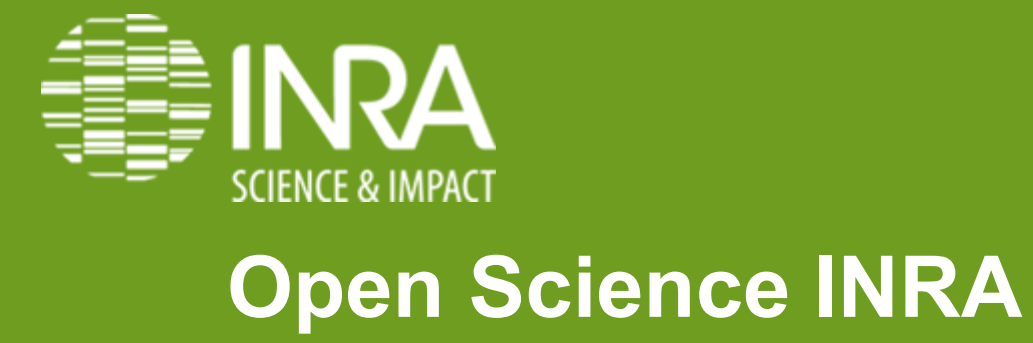

**Outils et services pour la gestion et le partage des données**

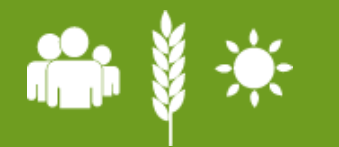

**E. Dzalé Yeumo & C. Pommier 14/ 12/ 2017**

## **SOMMAIRE**

- **Cycle de vie de la donnée**
- **Les services et outils INRA**
- **Use case séries temporelles**
- **Use case céréales à pailles**

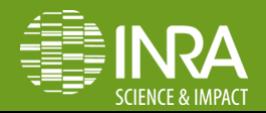

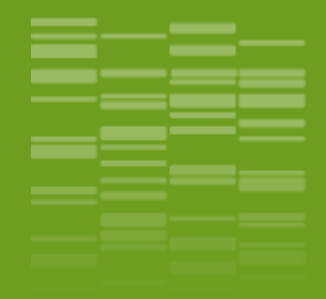

# **Introduction** \_01

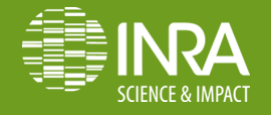

**EDY & CP / Outils et services pour la gestion et le partage des données** 

# **Les enjeux de l'open data**

❖ Bonnes pratiques de gestion : produire des données FAIR

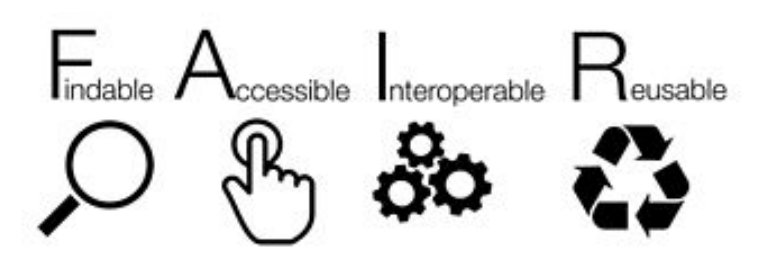

- **\*** Accessibilité des données pour une meilleure transparence et reproductibilité de la recherche
- $★$  **Réutilisation des données**
- $\div$  Traçabilité
- **❖ Valorisation des données**
- $\triangle$  **Reconnaissance des auteurs / contributeurs**

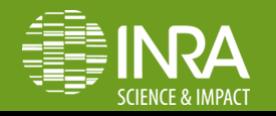

## **Données partagées VS données publiées**

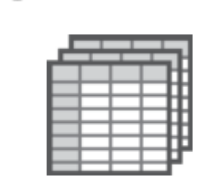

**SHARED** 

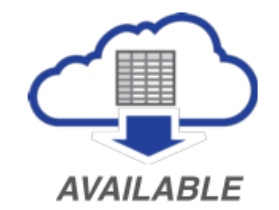

**PUBLISHED** 

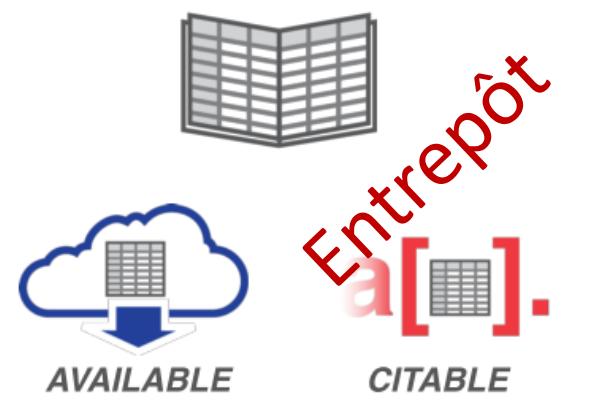

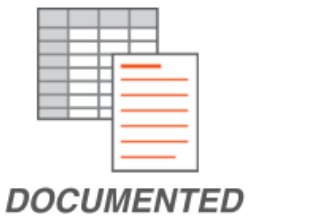

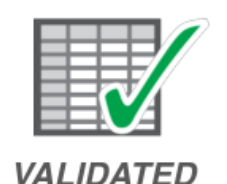

## **FICCOResearch**

Kratz J and Strasser C 2014 Data publication consensus and controversies [v2; ref status: indexed, http://f1000rees/3hi]. *F1000Research* 2014, **3**:94 10.12688/f1000research.3979.2

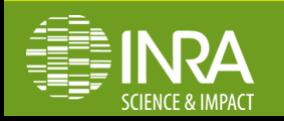

## **Entrepôt de données**

**Rôle de stockage, diffusion, archivage des données**

## **Cycle projet scientiffe**

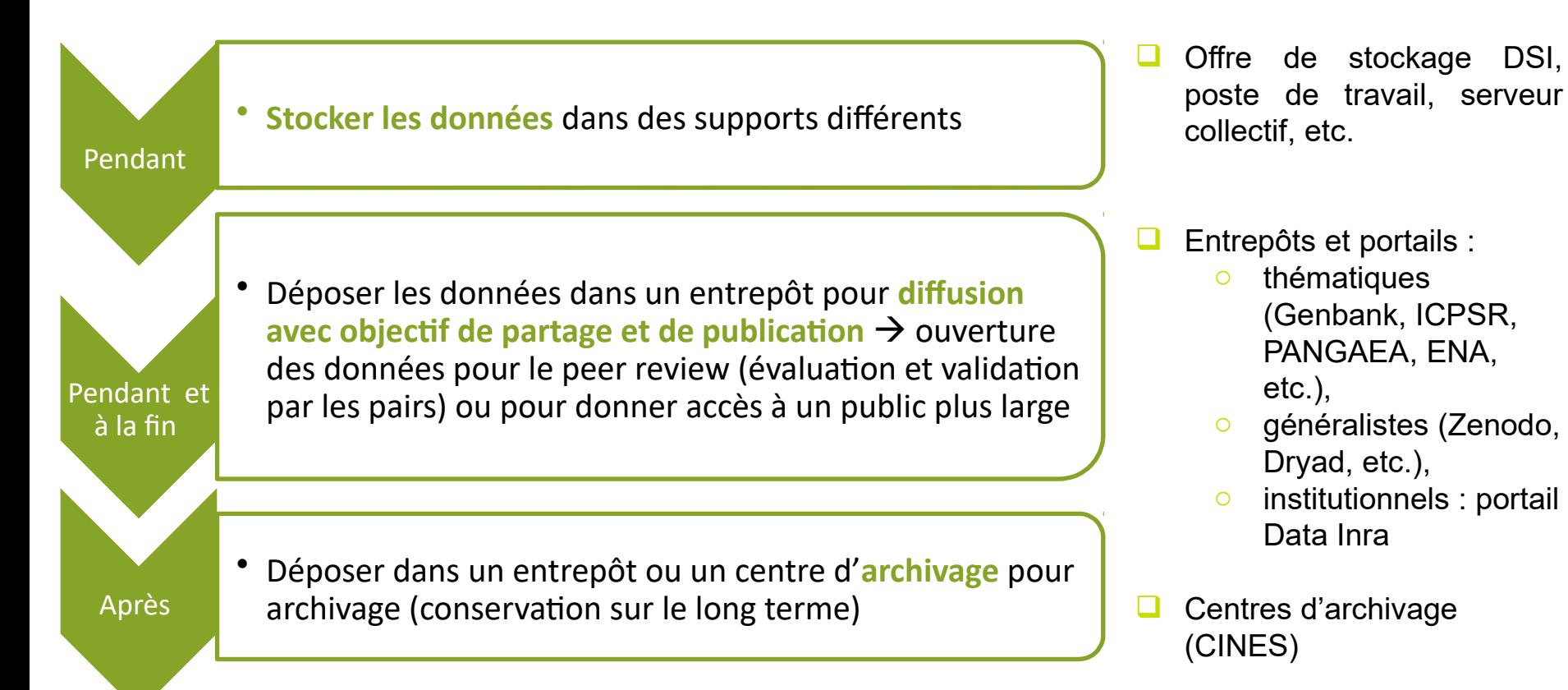

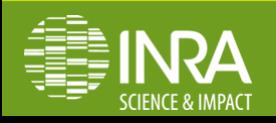

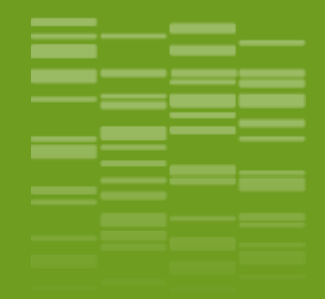

# **Les services et outils INRA** \_02

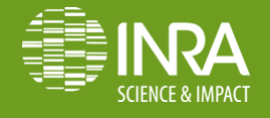

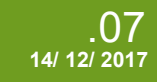

**EDY & CP / Outils et services pour la gestion et le partage des données** 

## **Plan de Gestion des Données**

- **❖** Document qui décrit la façon dont les données seront obtenues, traitées, organisées, stockées, sécurisées, préservées, partagées,… au cours et à l'issue d'un projet
- Créé au démarrage d'un projet de recherche et **mis à jour tout au long du projet**

**Modèle de PGD pour l'Inra, utilisable pour tout type de projet, intégrant les exigences d'H2020 :**

- 1. Informations sur le PGD
- 2. Informations sur le projet
- 3. Présentation succincte des données
- 4. Droits de propriété intellectuelle
- 5. Confidentialité
- 6. Partage des données à l'issue du projet
- 7. Description et organisation des données
- 8. Stockage et sécurité des données au cours du projet
- 9. Archivage et conservation des données après la fin du projet

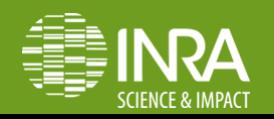

# **Plan de Gestion des Données**

## Un outil de saisie et d'aide à la rédaction

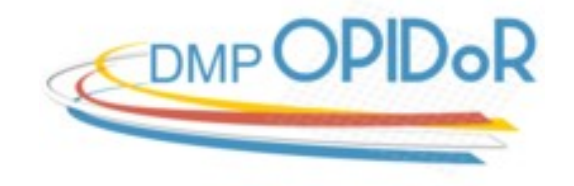

Déployé par l'Inist-CNRS pour l'Enseignement Supérieur et Recherche français <https://dmp.opidor.fr/>

- Création de PGD en fonction des exigences d'un financeur ou d'une institution (aides en ligne)
- **Partage d'un PGD avec d'autres utilisateurs**
- **Export de PGD dans différents formats**
- **Aide, conseils, relecture : [digitalist@versailles.inra.fr](mailto:digitalist@versailles.inra.fr)**

## **❖** Tutoriels et guides : site datapartage : Gérer > Plan de gestion

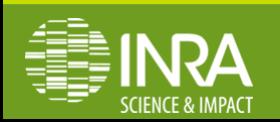

# **DOI**

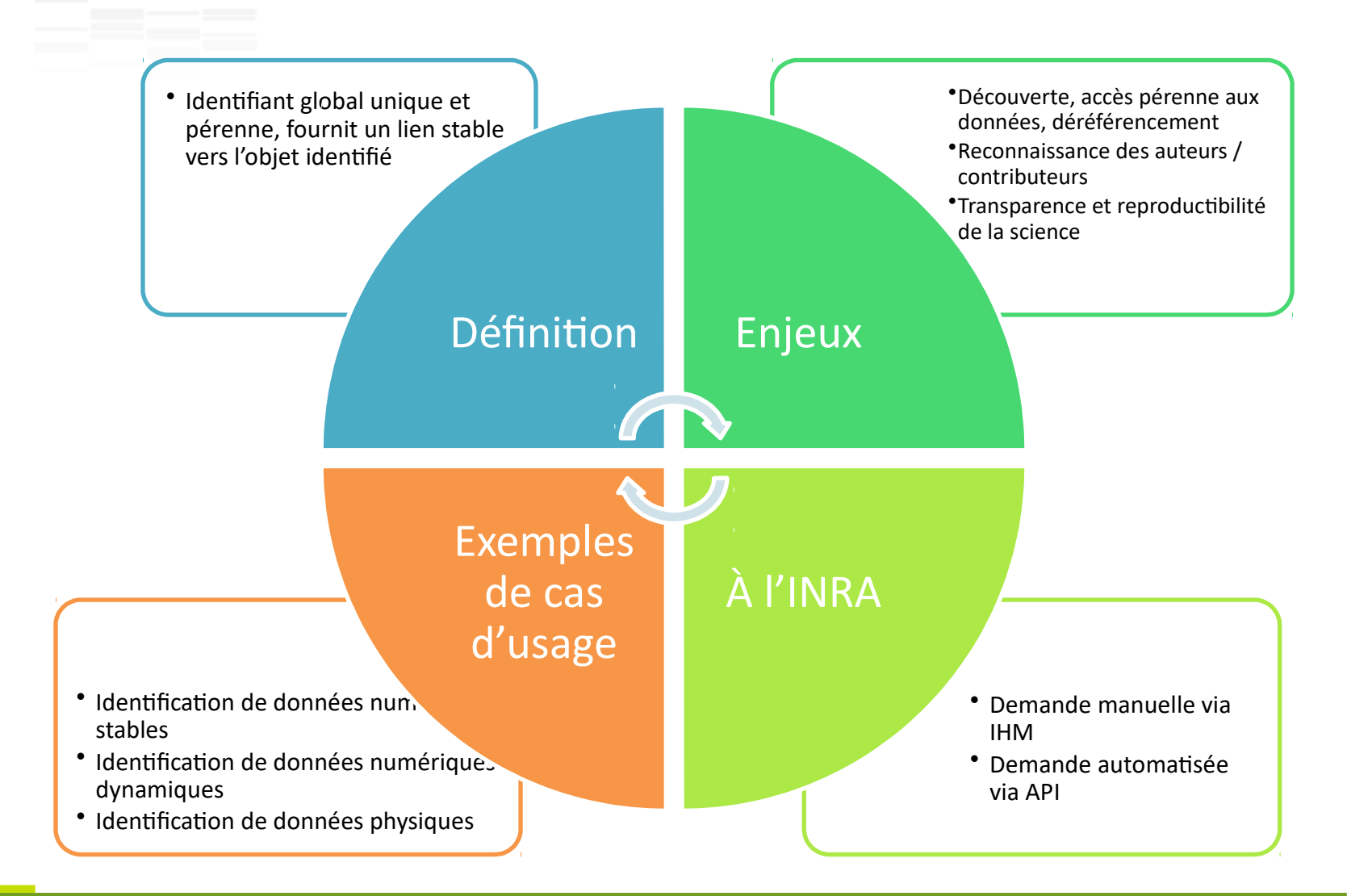

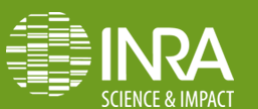

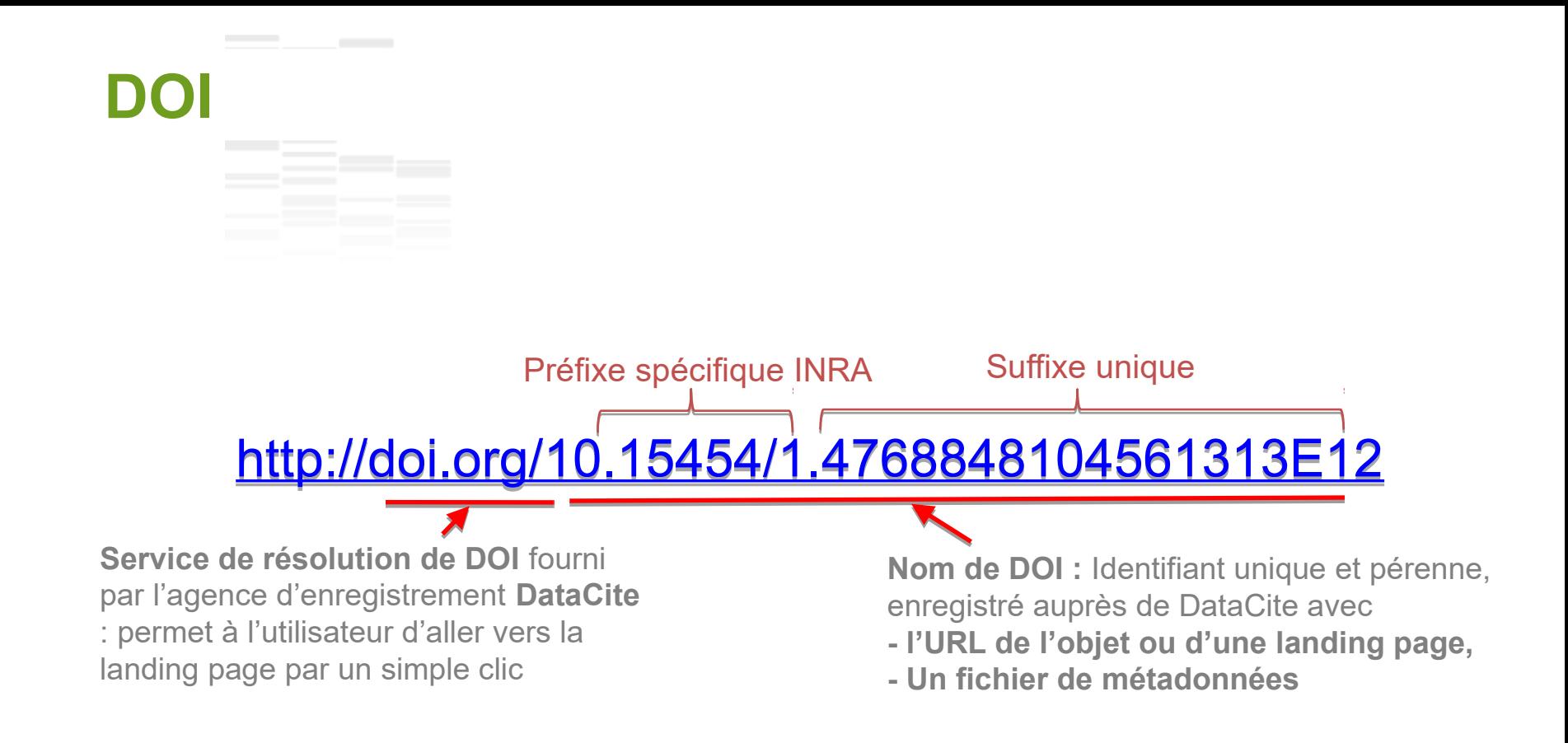

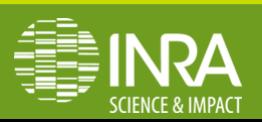

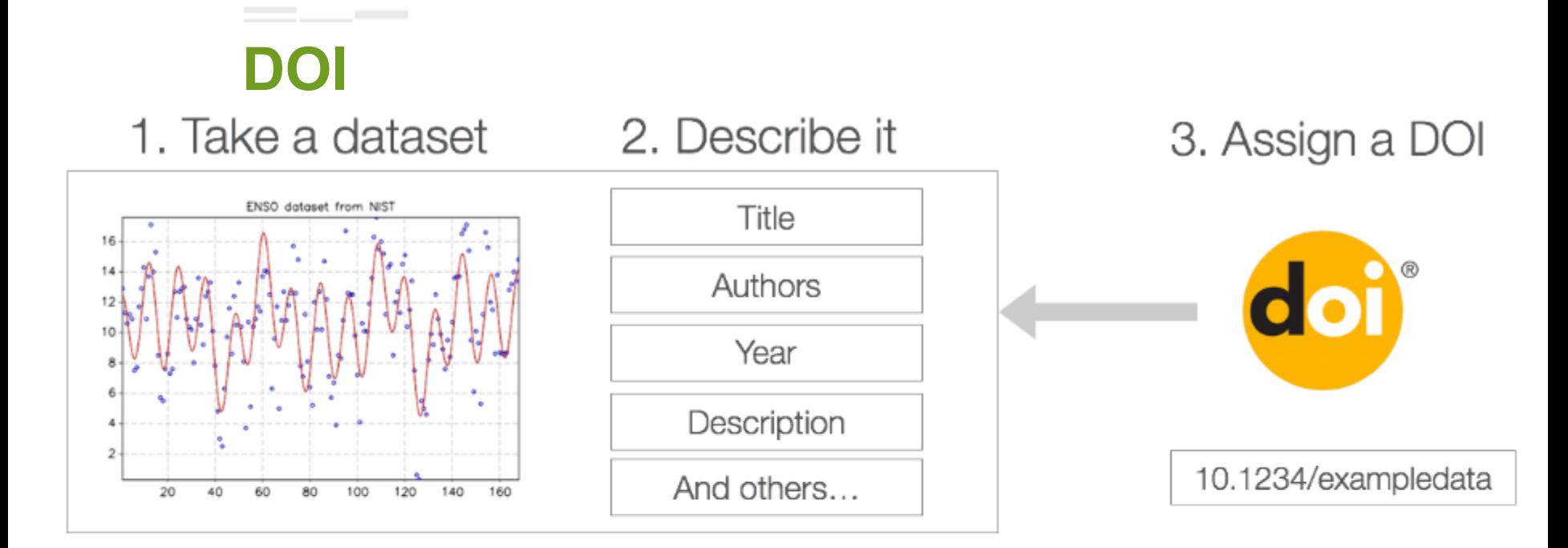

## 4. Reuse and reference!

ATLAS Collaboration, "Data from Figure 7 from: Measurements of Higgs boson production and couplings in diboson final states with the ATLAS detector at the LHC:  $H \rightarrow \gamma \gamma$ ," http://doi.org/10.7484/INSPIREHEP.DATA.A78C.HK44

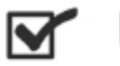

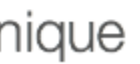

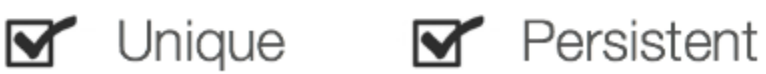

Cruse, P. (2016). Moving Research Forward with persistent identifiers and services. Paper presented at the Dataverse Community Meeting. [http://](http://projects.iq.harvard.edu/files/dcm2016/files/dataverse_and_datacite_july_2016_final_clean.pdf)

projects.ig.harvard.edu/files/dcm2016/files/dataverse\_and\_datacite\_july\_2

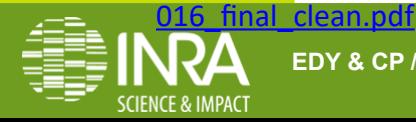

**EDY & CP / Outils et services pour la gestion et le partage des données** 

## 5. Enjoy the benefits

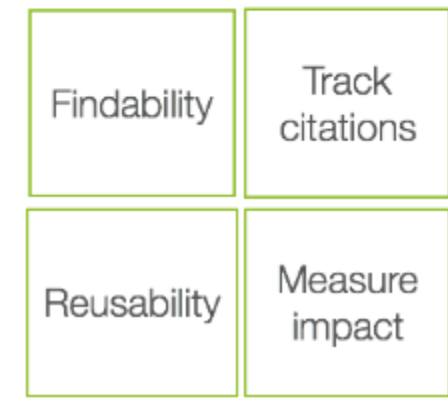

## **Data Inra**

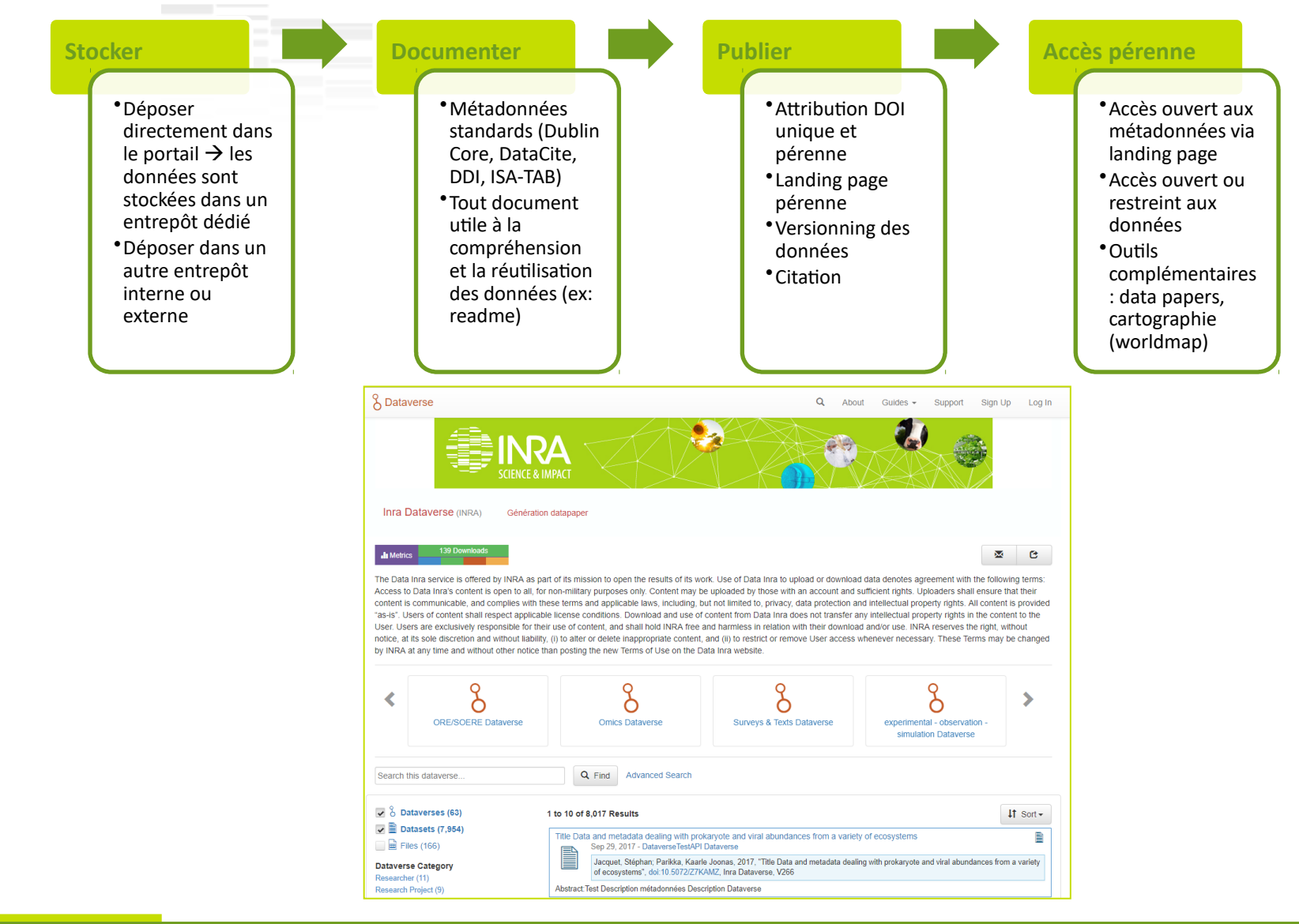

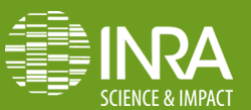

## **Processus simplifié de publication dans Data Inra**

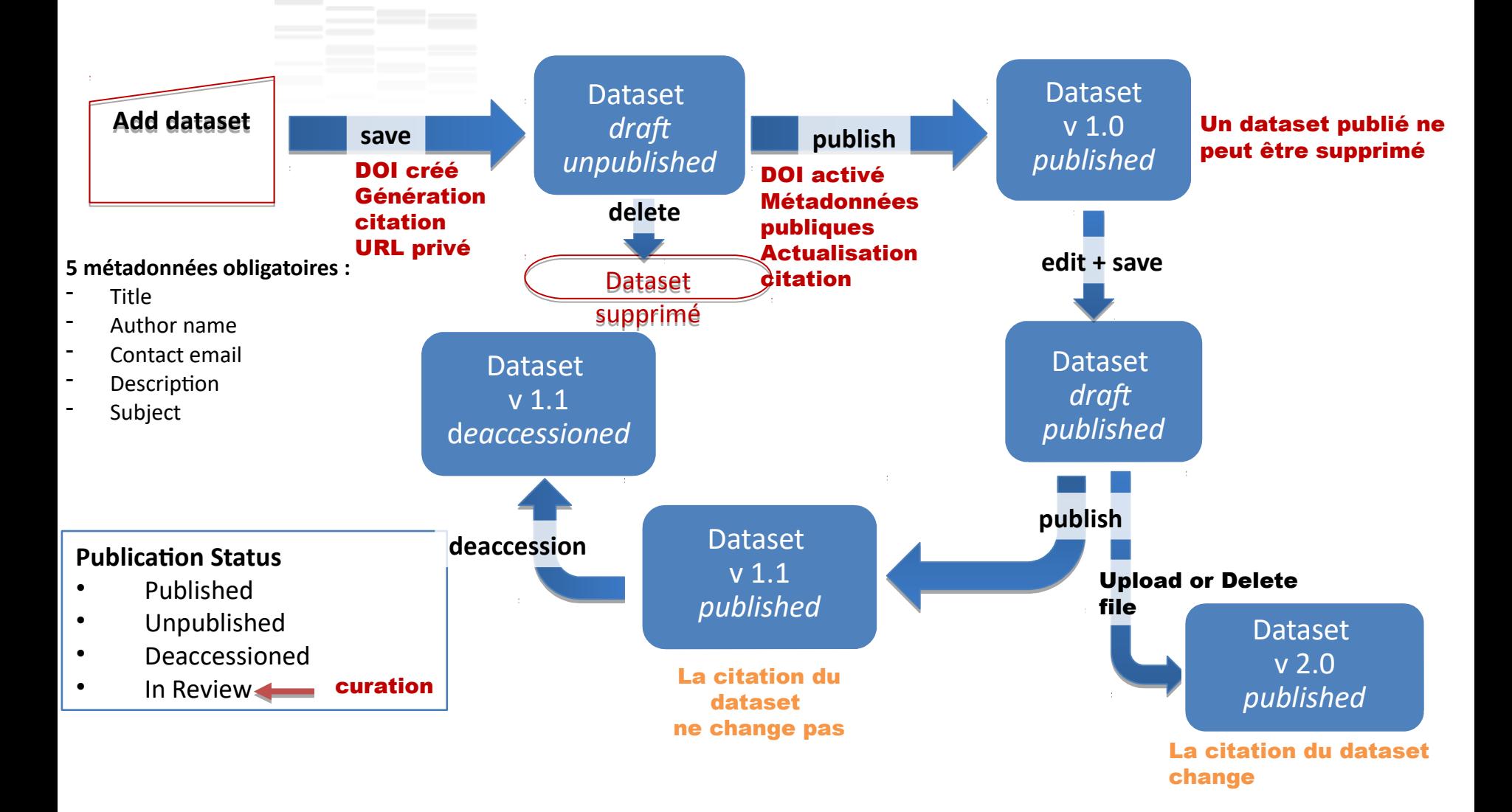

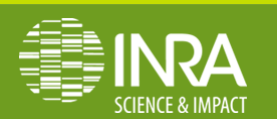

## **BDD dynamiques**

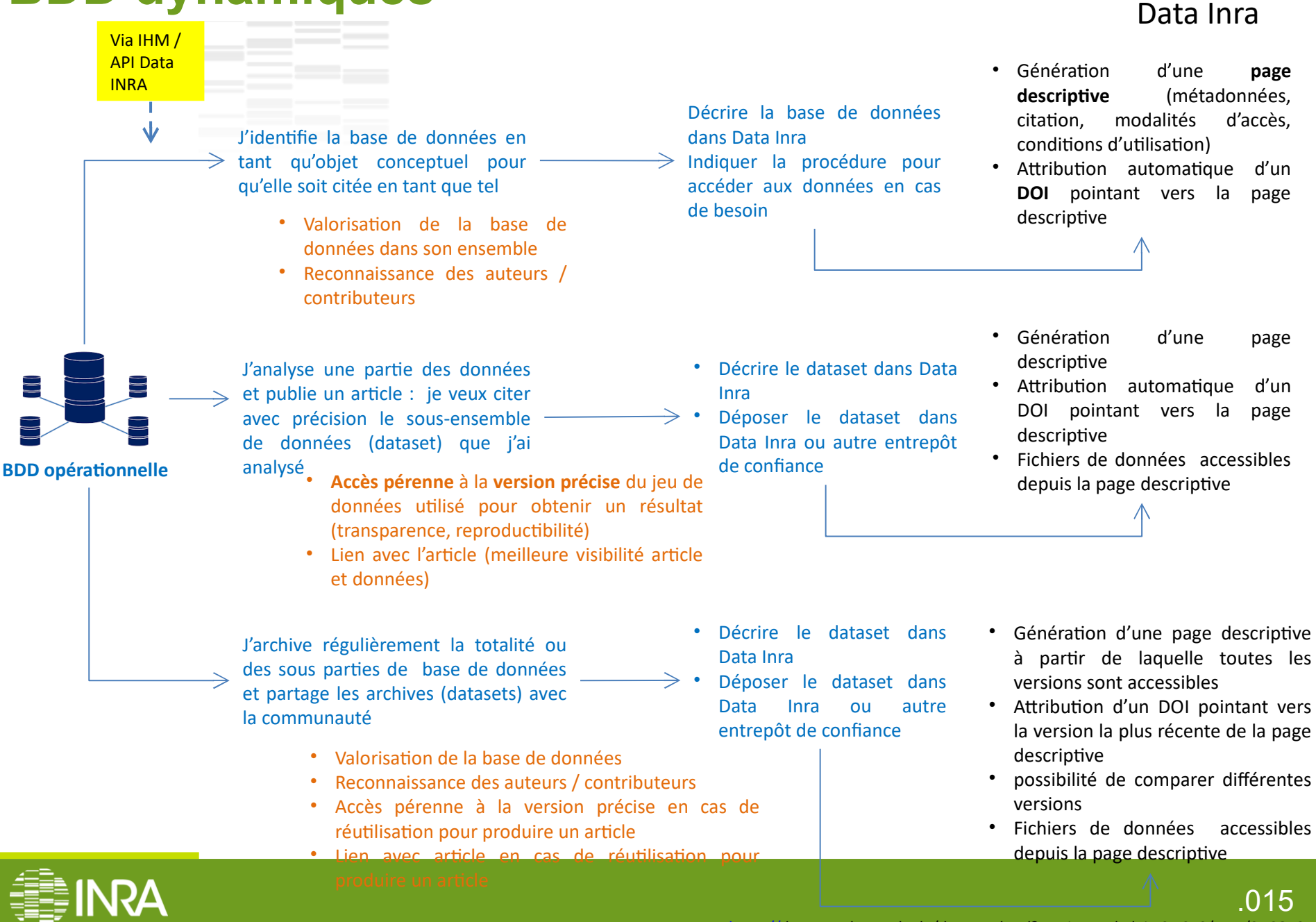

## **Interopérabilité SI INRA**

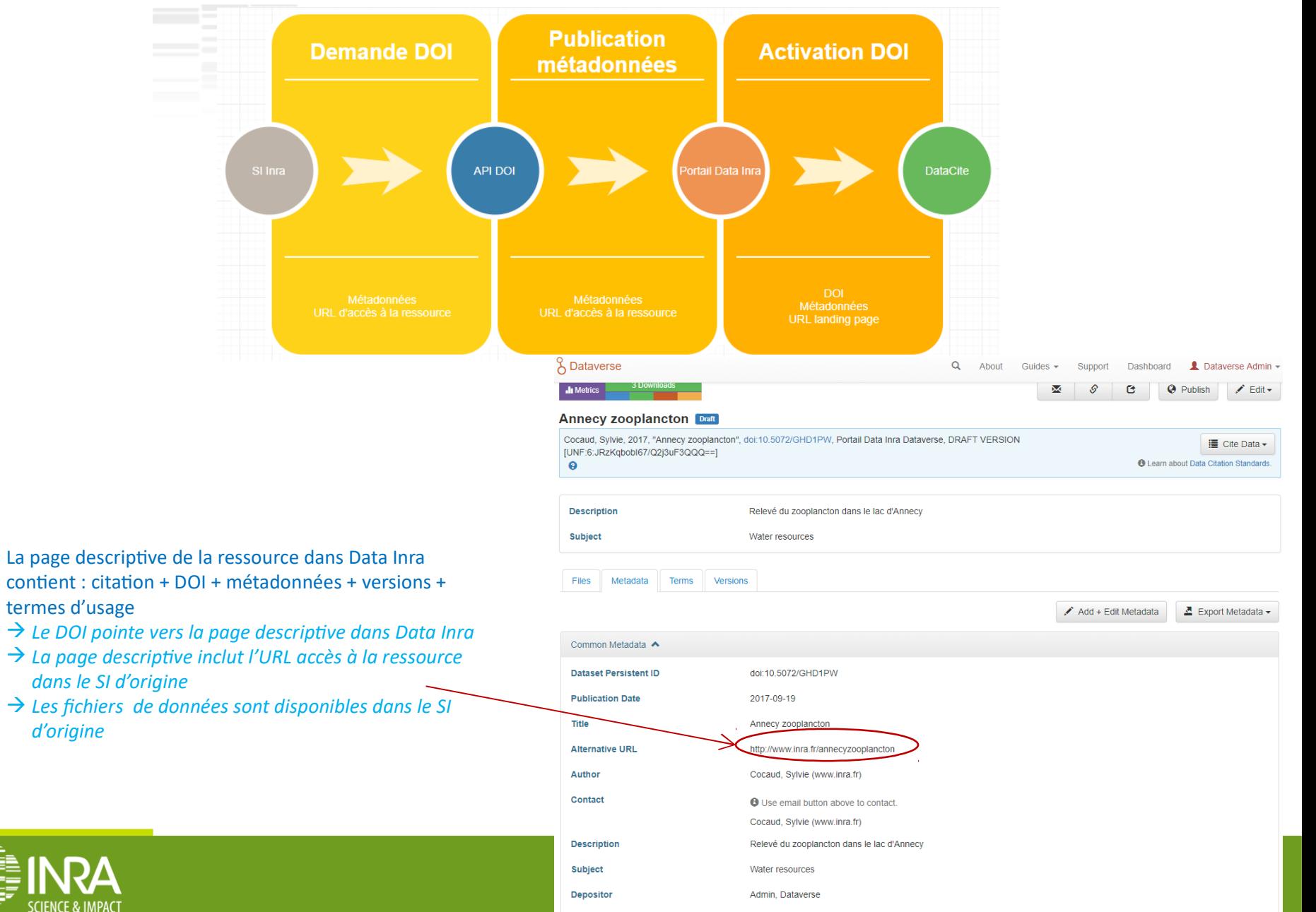

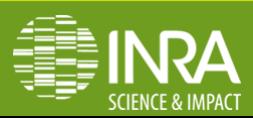

*d'origine*

## **Portail d'information Datapartage**

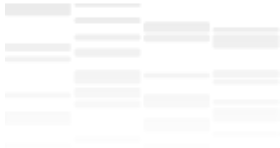

## **http://datapartage.inra.fr**

- actualités,
- informations,
- accès direct aux services

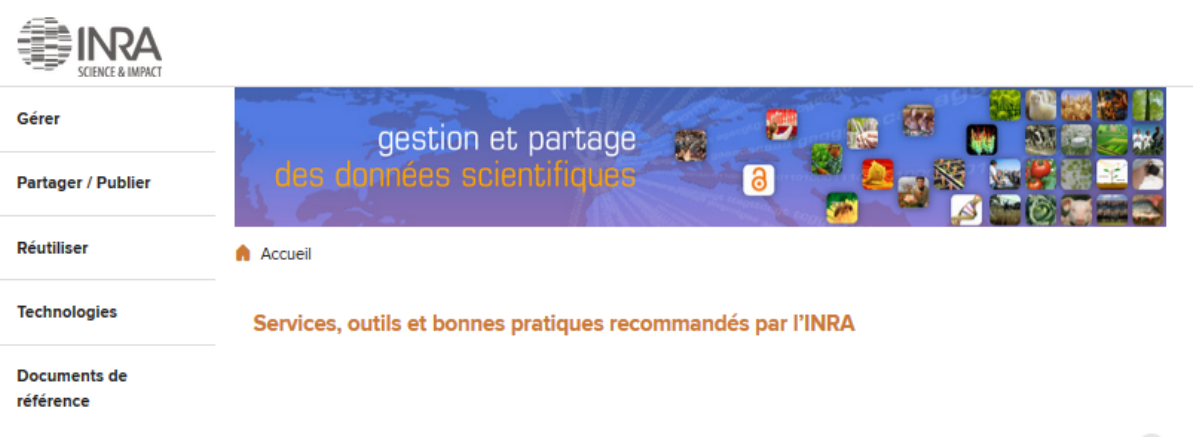

### Zoom sur...

### **Note choix licence** logicielle Note sur le choix des licences

logiciels suite à la parution du décret 2017-638 du 27 avril 2017 relatif aux licences de réutilisation à titre...  $( )$  Lire la suite

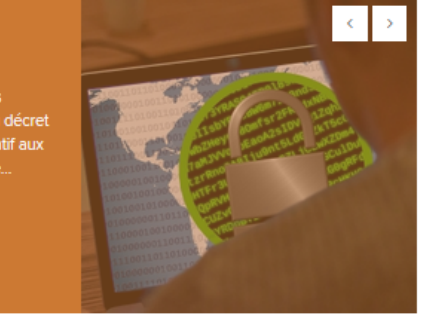

### Boîte à outils

- > Questions/Réponses sur les données de la recherche
- > Rédiger un plan de gestion
- > Obtenir un DOI
- > Arbre de décision, statut des données
- > Déposer dans Zenodo Inra
- > Choisir un entrepôt
- > Publier un Data Paper
- > Citer des données
- > Publier un vocabulaire/une ontologie

#### On vous signale

- > Tutoriels, supports de formation, glossaires
- > A lire, à voir
- > S'abonner aux actualités

### Textes officiels sur la mise à disposition des données de la recherche

Où puis-je trouver les textes officiels sur la mise à disposition des données de la recherche publique ?

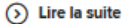

### Délais légaux pour la diffusion des données de la recherche

> Toutes les actualités

Quels sont les délais légaux pour la diffusion des données de la recherche dans le cadre de la politique open data de l'INRA ? Y-a-il un...

### $( )$  Lire la suite

**Actualités** 

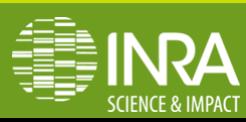

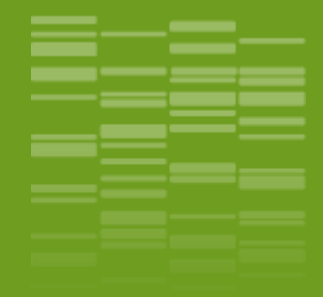

# **Plant Use Case : GnpIS Repository for Linked Data publication** \_03

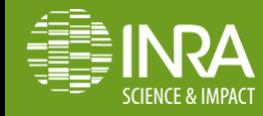

# **INRA information system for crops, forest trees and pathogens**

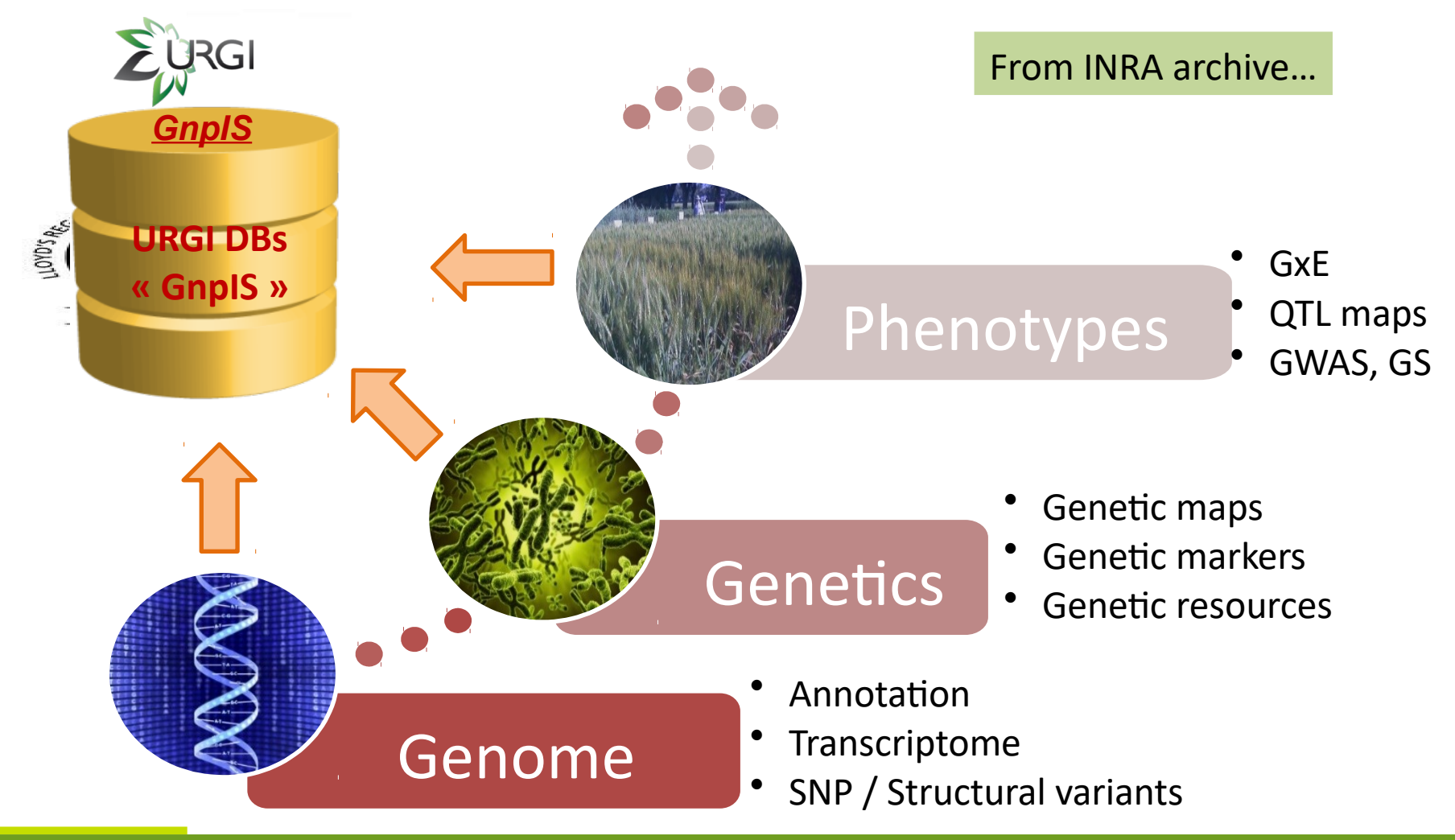

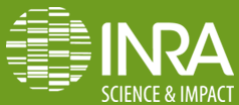

### **International network**

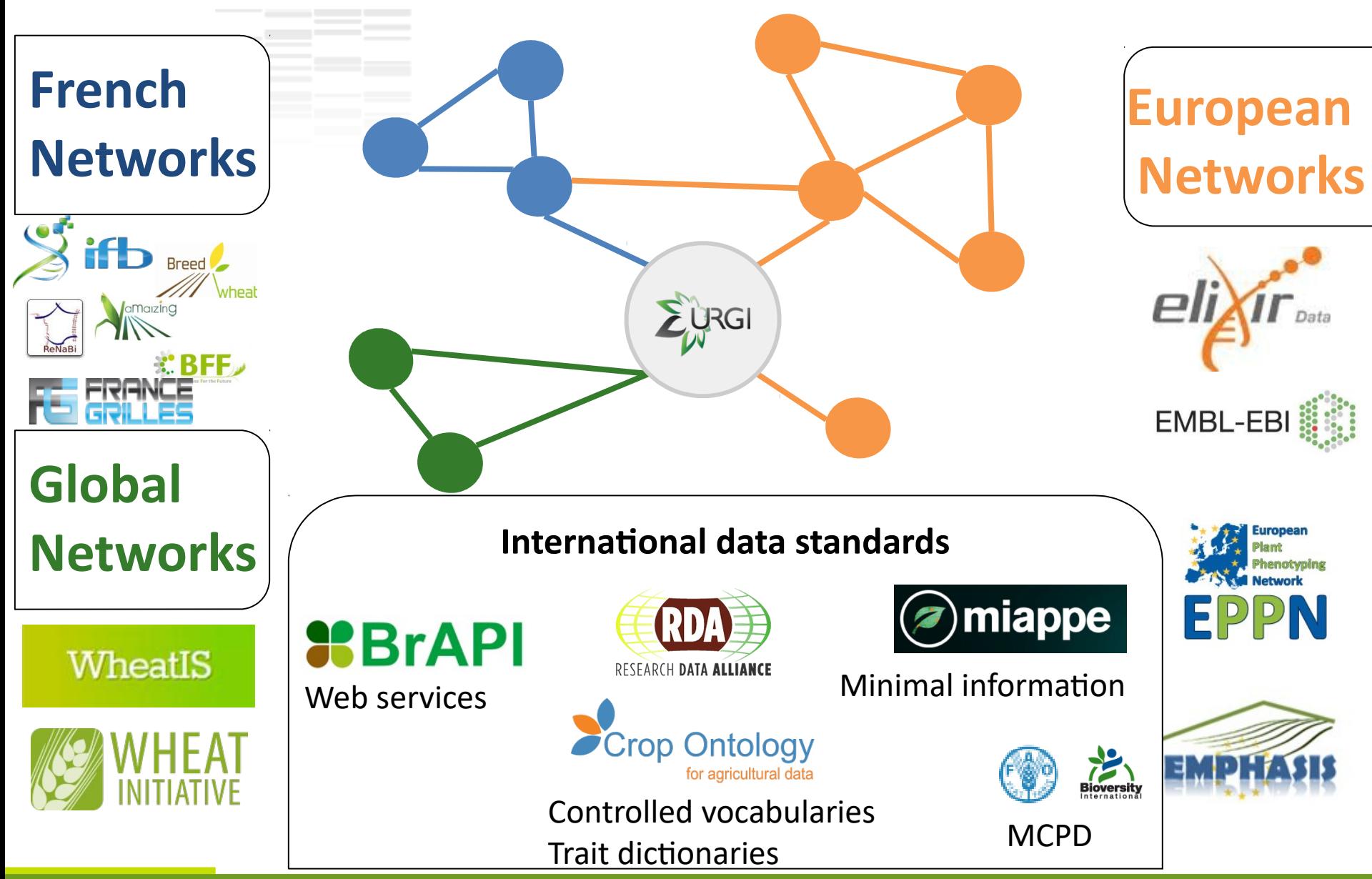

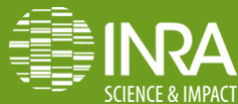

# **GnpIS & Dataportal complementarity**

## INRA Dataportal

- Data discovery
- Data Publicaton
- Minimal Metadata
- Dublin core
- Description (text, material & method, etc...)
- …
- Data archive

## **GnpIS**

- Integration and linked Data
- $-$  Data publication
- Rich Metadata
- Rich, browsable Data
- Findable Metadata & Data
- Full text
- By Object types (Plant material, Phenotype Ontology)
- Distributed (National & international search portal)

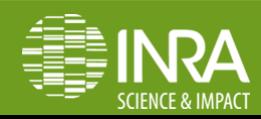

# **GnpIS Linked Data**

## **☆** Internal

- Between phenotyping experiment in a data set
- Between phenotyping datasets
- From Phenotypes to genetic (genotyping, QTL, GWAS) then to genomic
- Technical : from PgSQL to ElastcSearch
- **Pivot Object (shared key resource) definition**

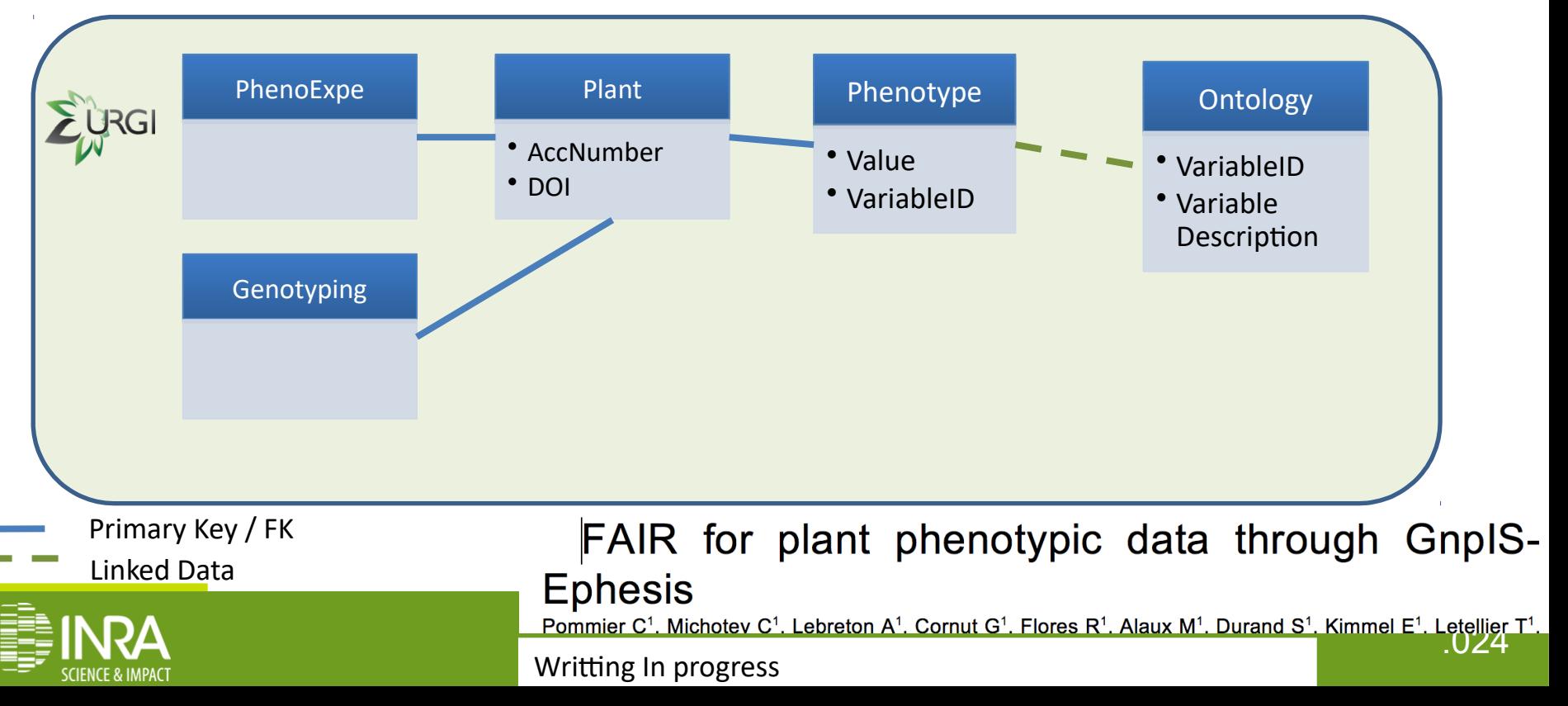

# **GnpIS Linked Data**

 $\div$  **External** 

- Genetic Resources (accessions)
- Gene bank to GnpIS
- Trait Phenotypes from Ontologies

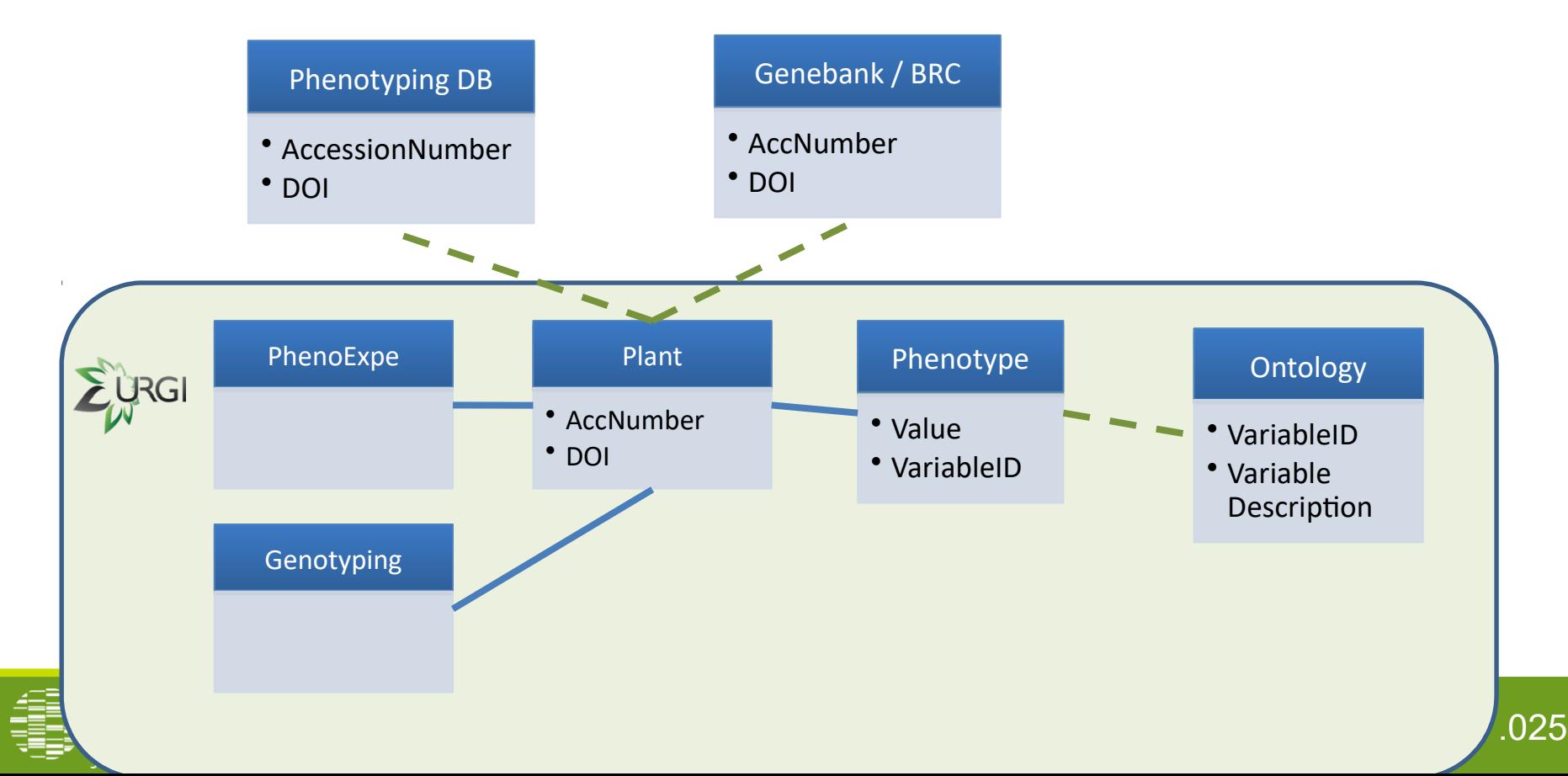

# **Phenotyping Dataset Definition**

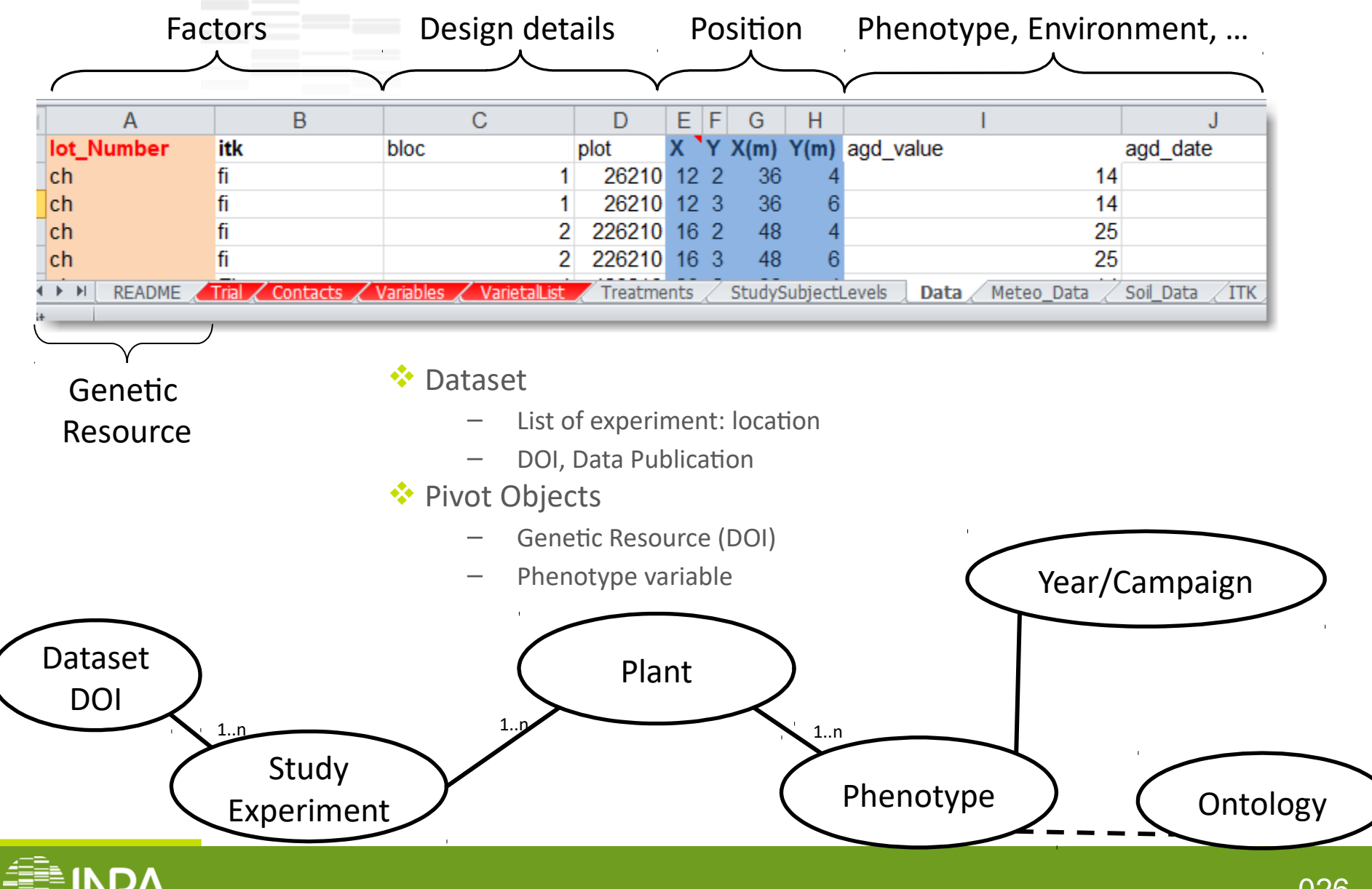

.026

# **Phenotype Ontology model**

- **❖ GMOD Chado Approach <sup>❖</sup>** Ontology Inserted in the database
- **☆ Annotation** 
	- PK/FK
	- FeatureType <-> cvterm
	- Featureprop <-> cyterm
	- FeatureAnnotaton <-> cvterm
- … ◆ Update Ontology → Update all PK/FK
- **❖ Complicated and Error** prone

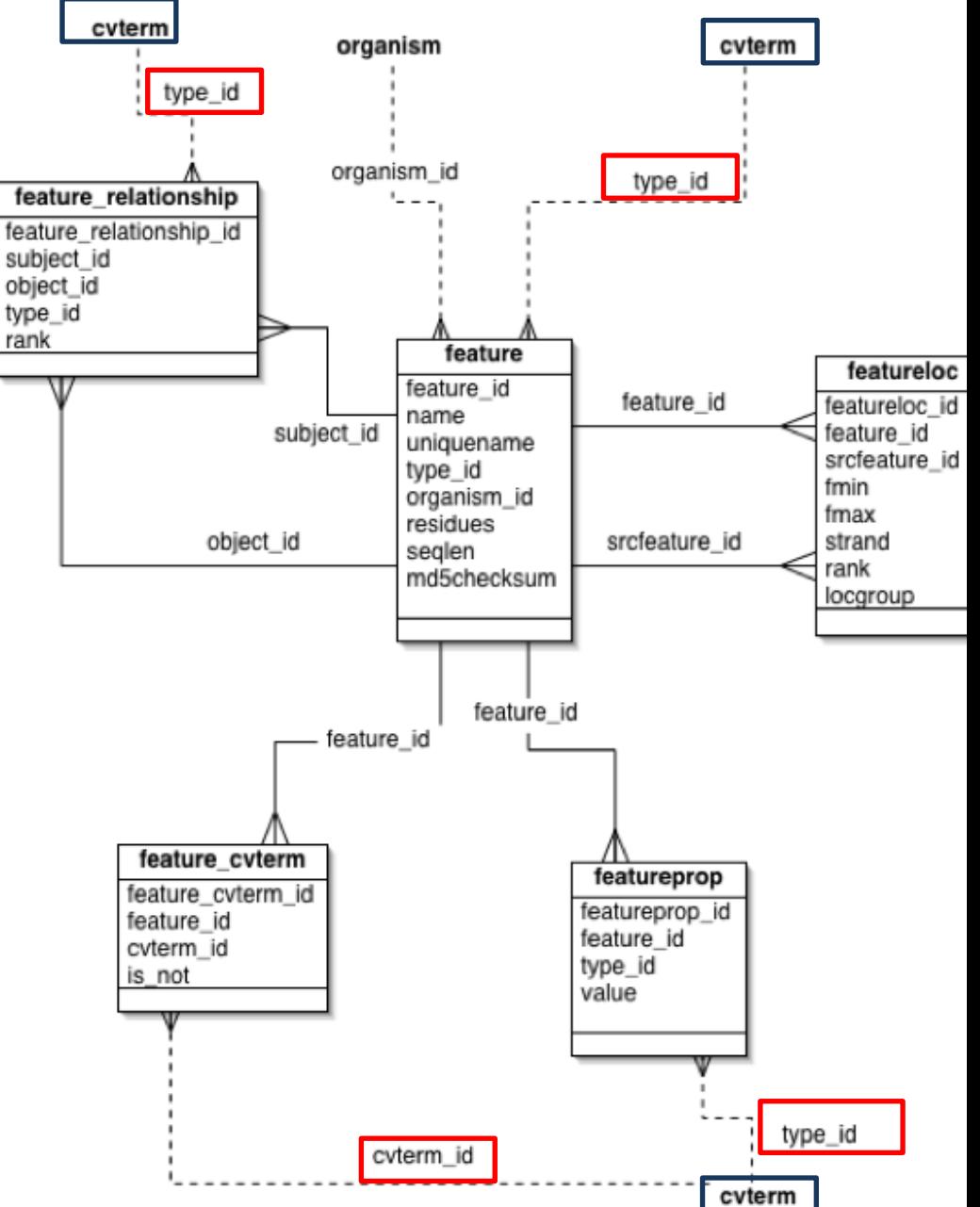

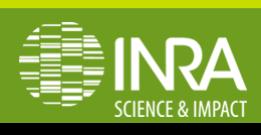

# **Ontology Managment solution**

## $\dots$  **Two Datasets**

- Phenotyping Data
- **Ontology**
- **☆ Linked data** 
	- Linked by IDs
	- XRef like

## ◆ Each dataset ( Pheno & Onto ) in its own repository

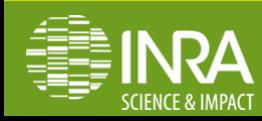

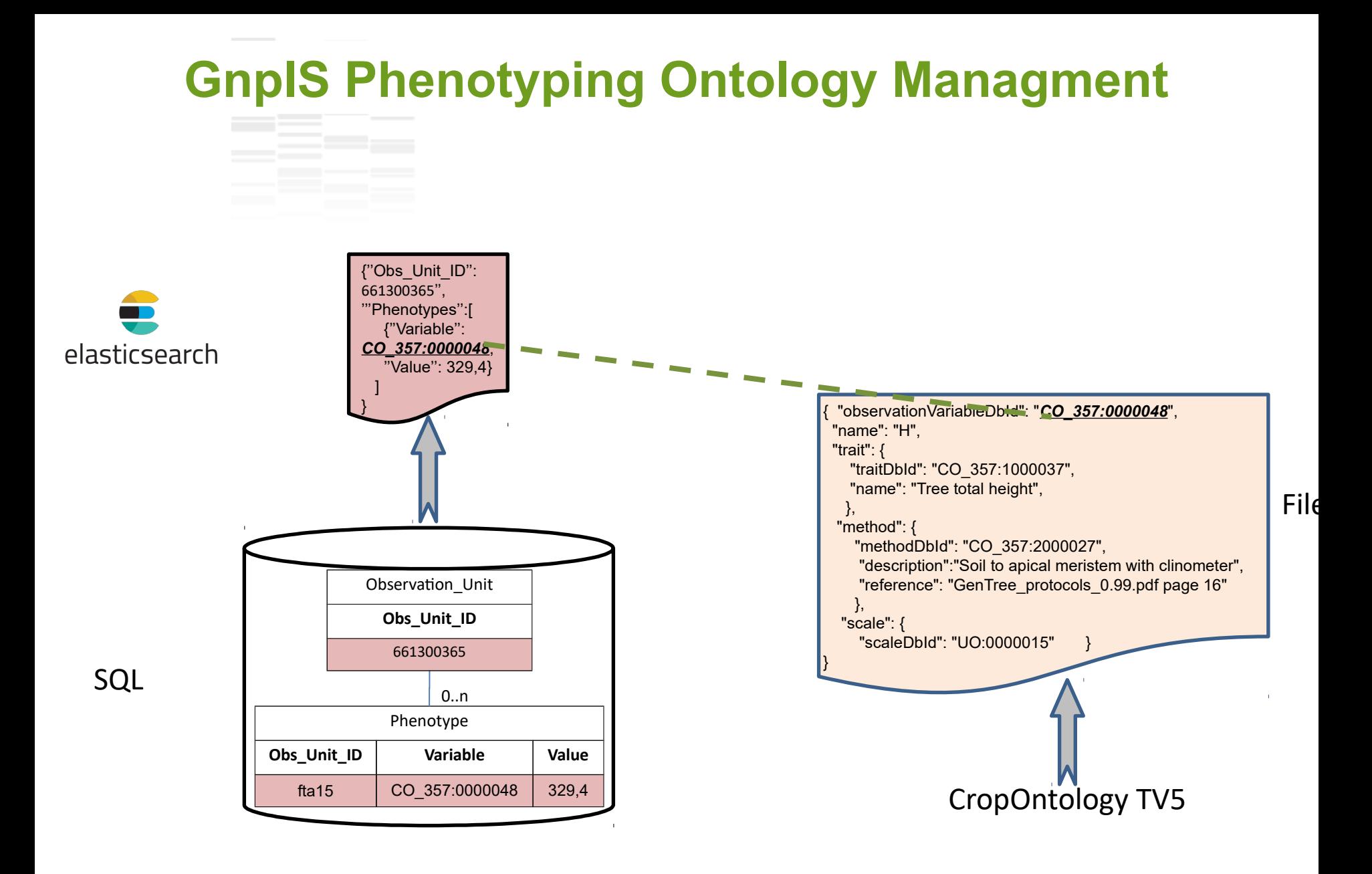

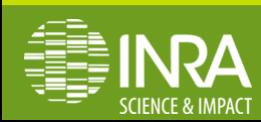

## **GnpIS Phenotyping Ontology Managment**

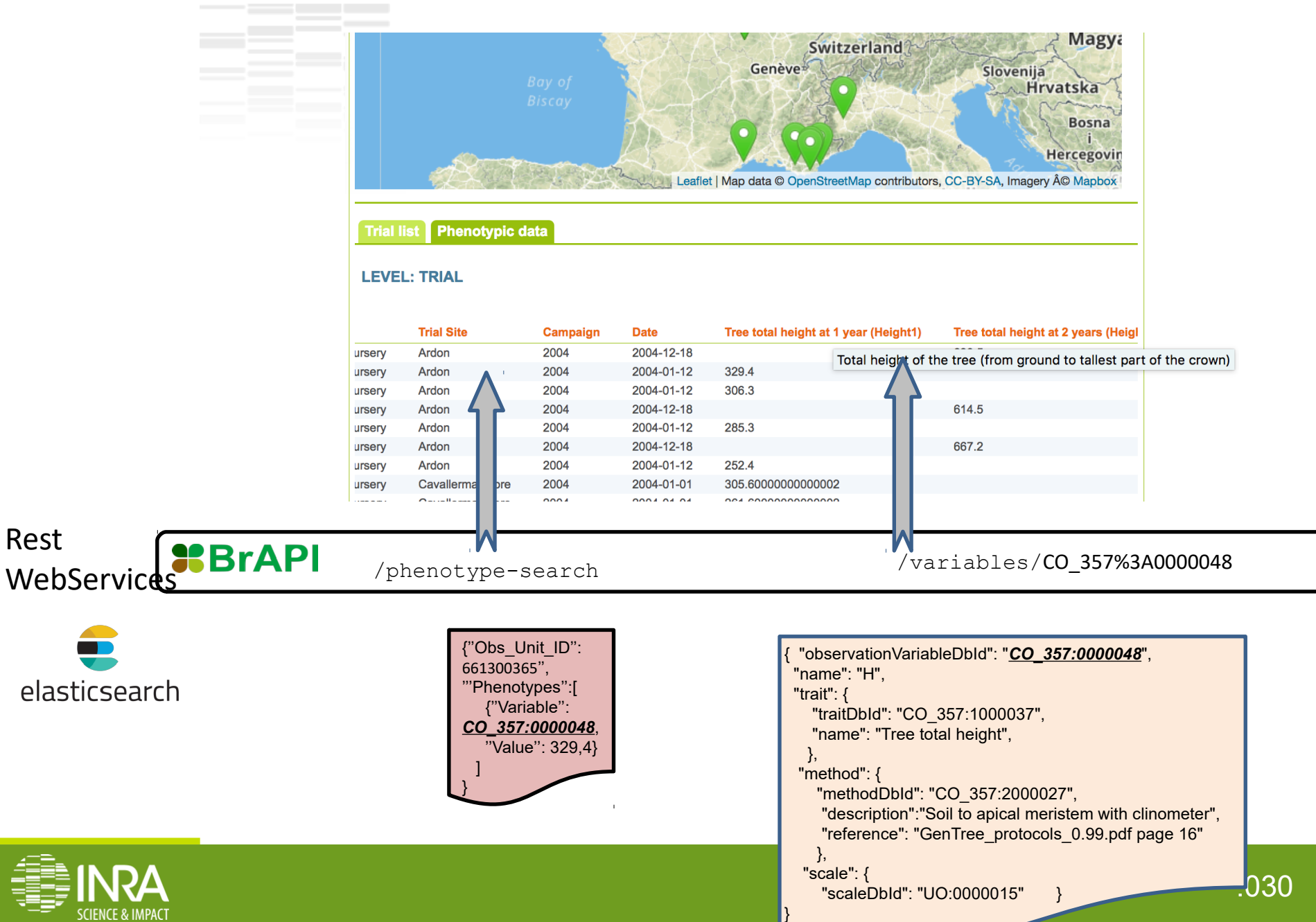

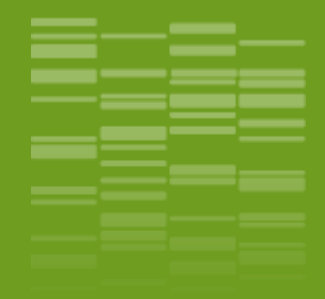

# **Use case séries temporelles** \_03

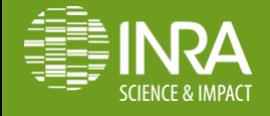

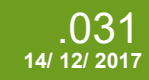

**EDY & CP / Outils et services pour la gestion et le partage des données** 

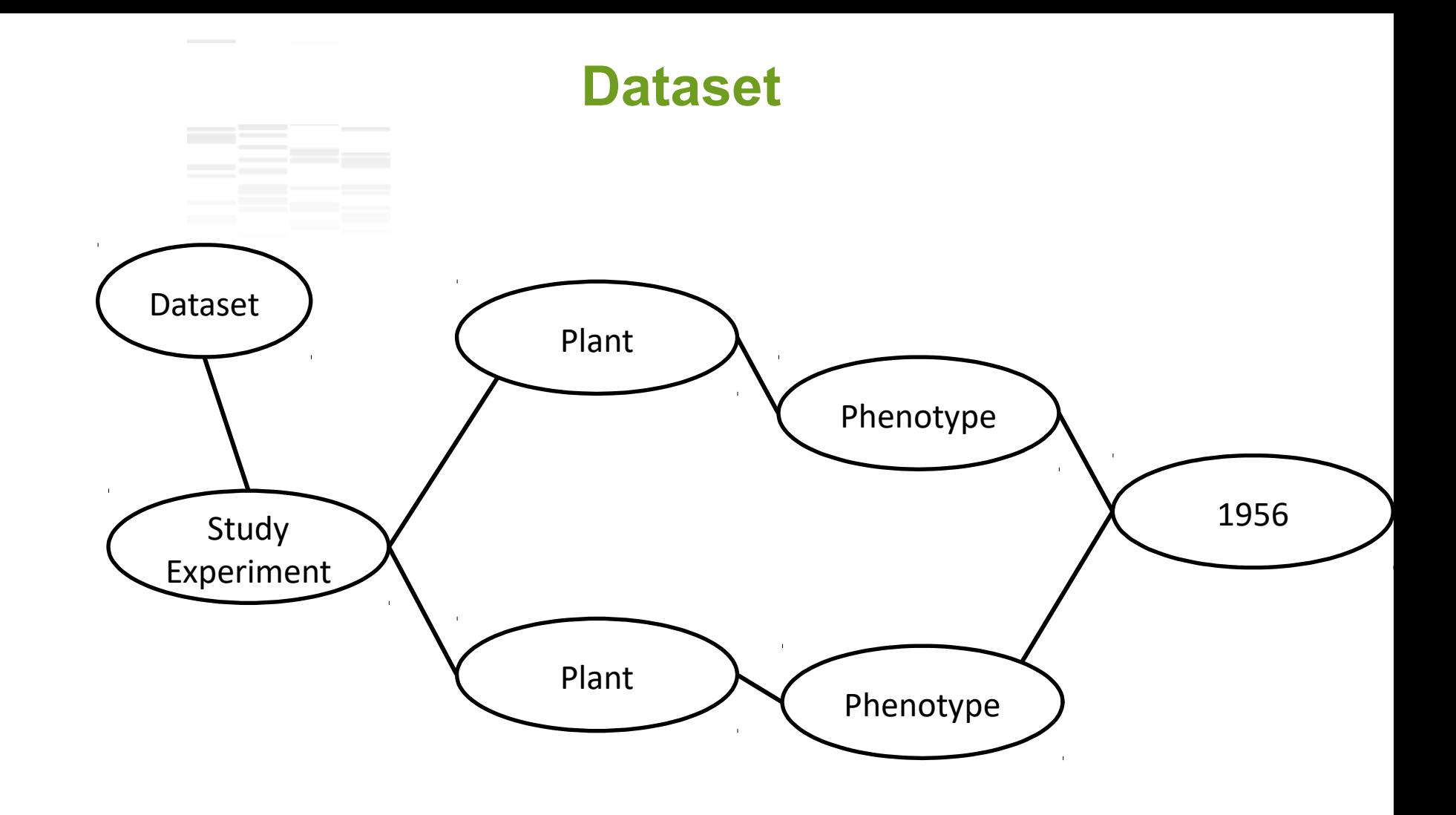

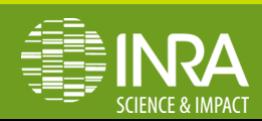

## **Layer 1 : 1956**

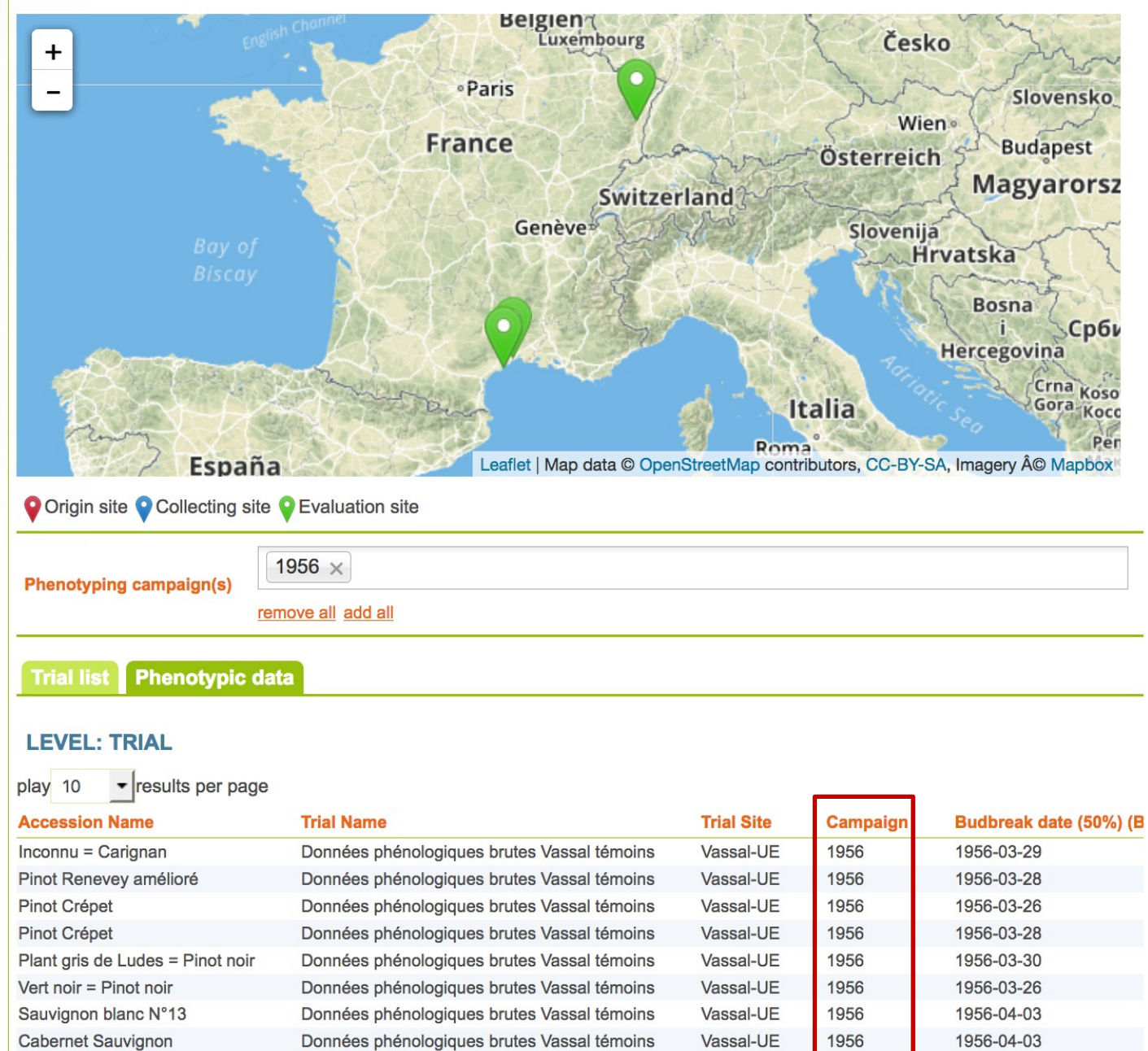

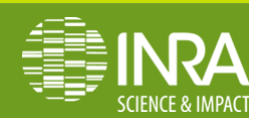

## **Dataset**

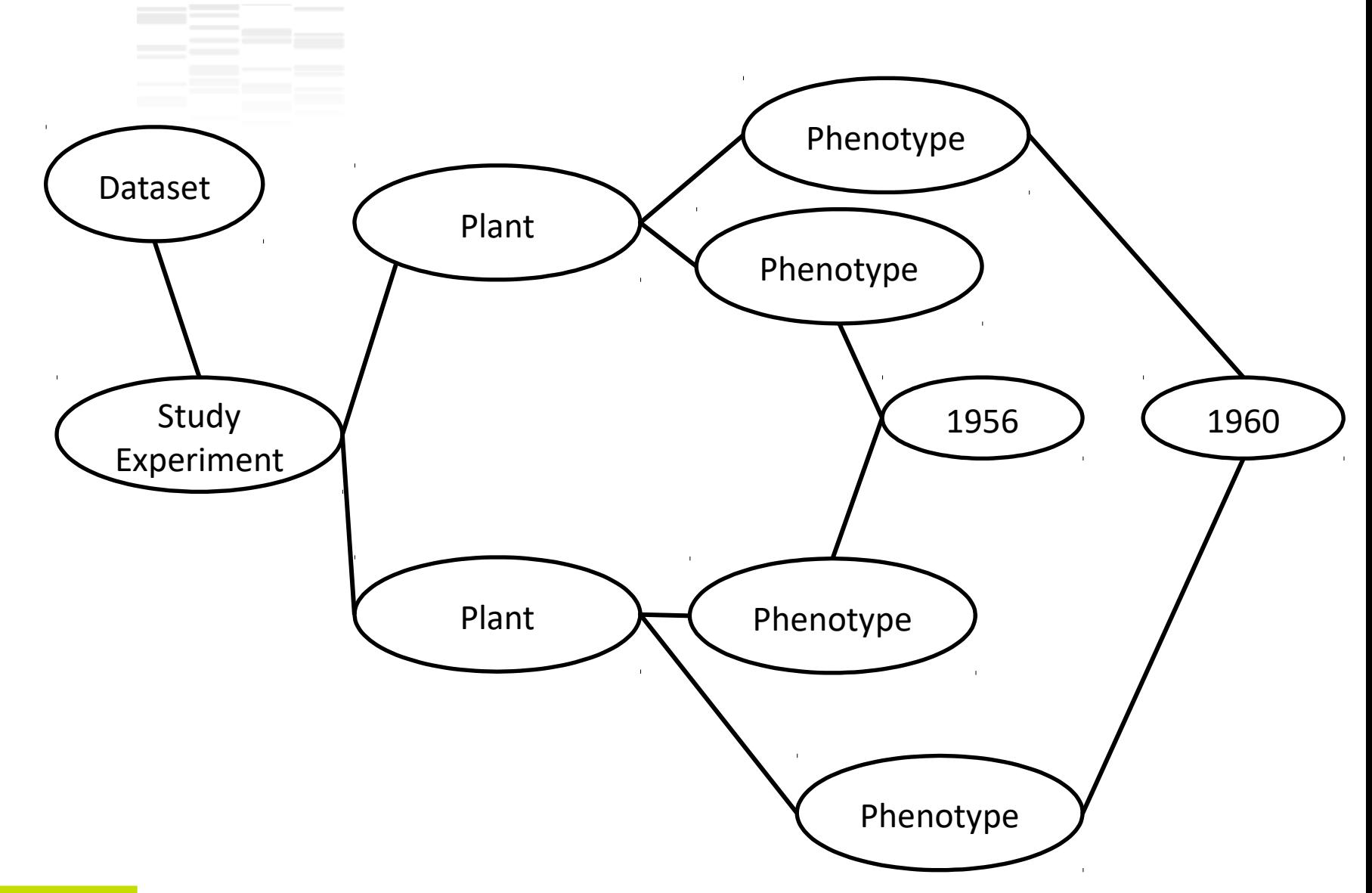

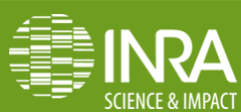

# **Layer 2 : 1960**

- ❖ Dataset Extension
- ❖ New layer on existing phenotype variable
- $\cdot \cdot$  No Update of existing data

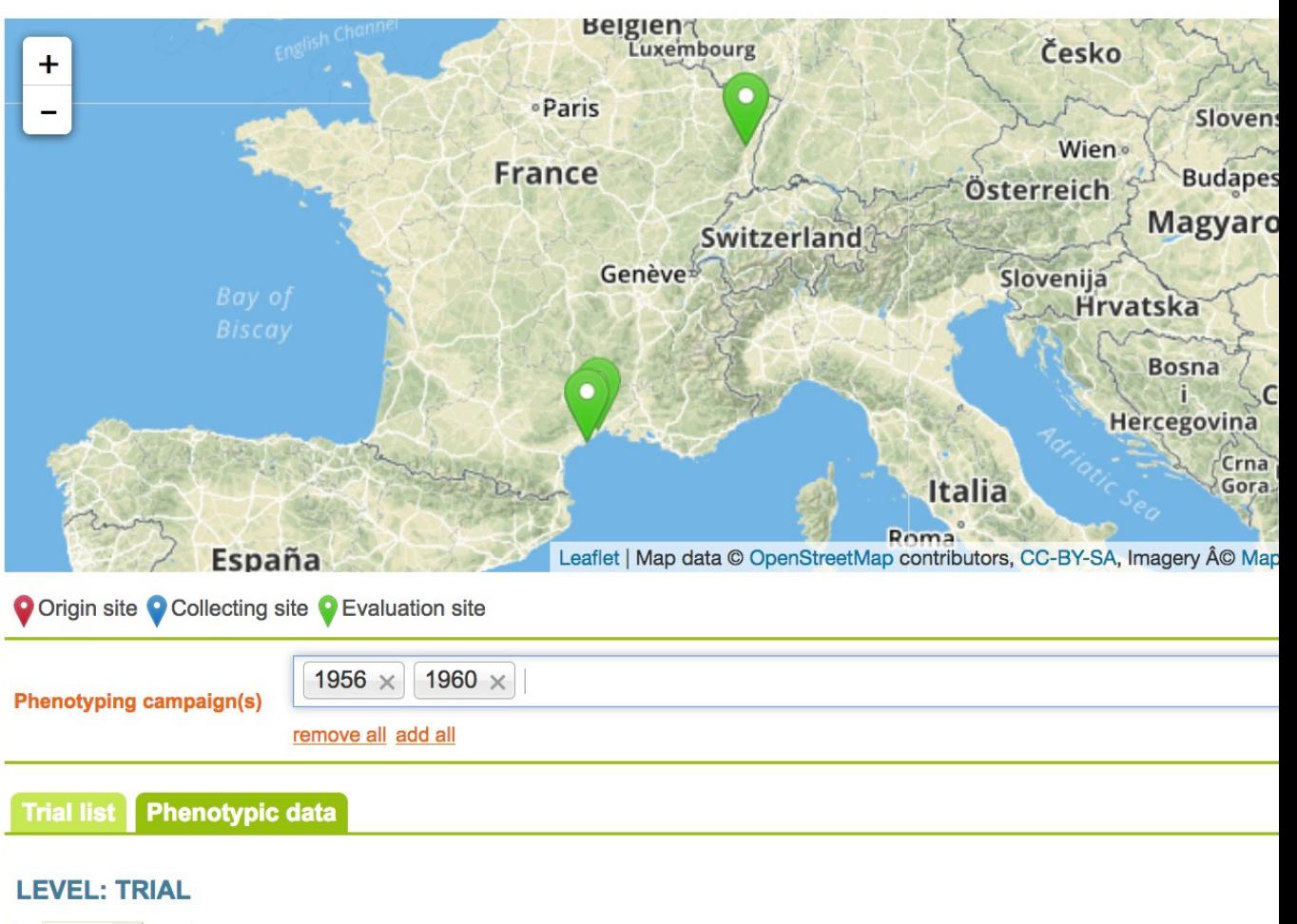

play 10 • results per page

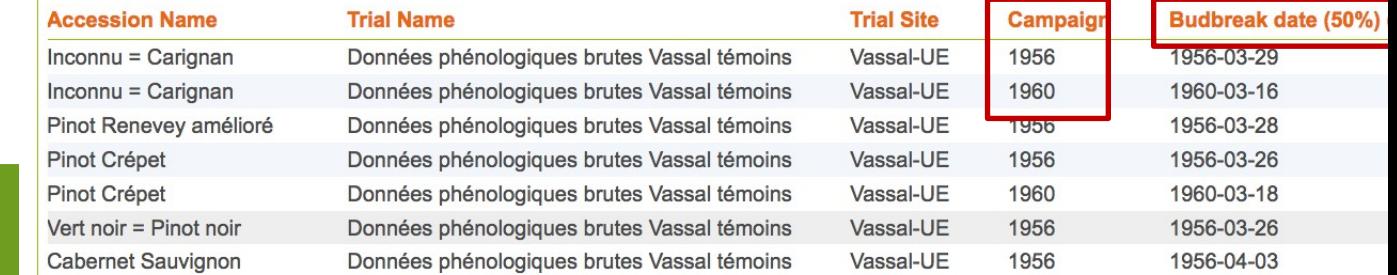

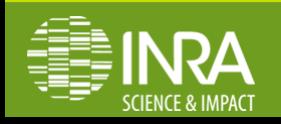

## **Data Elaboration**

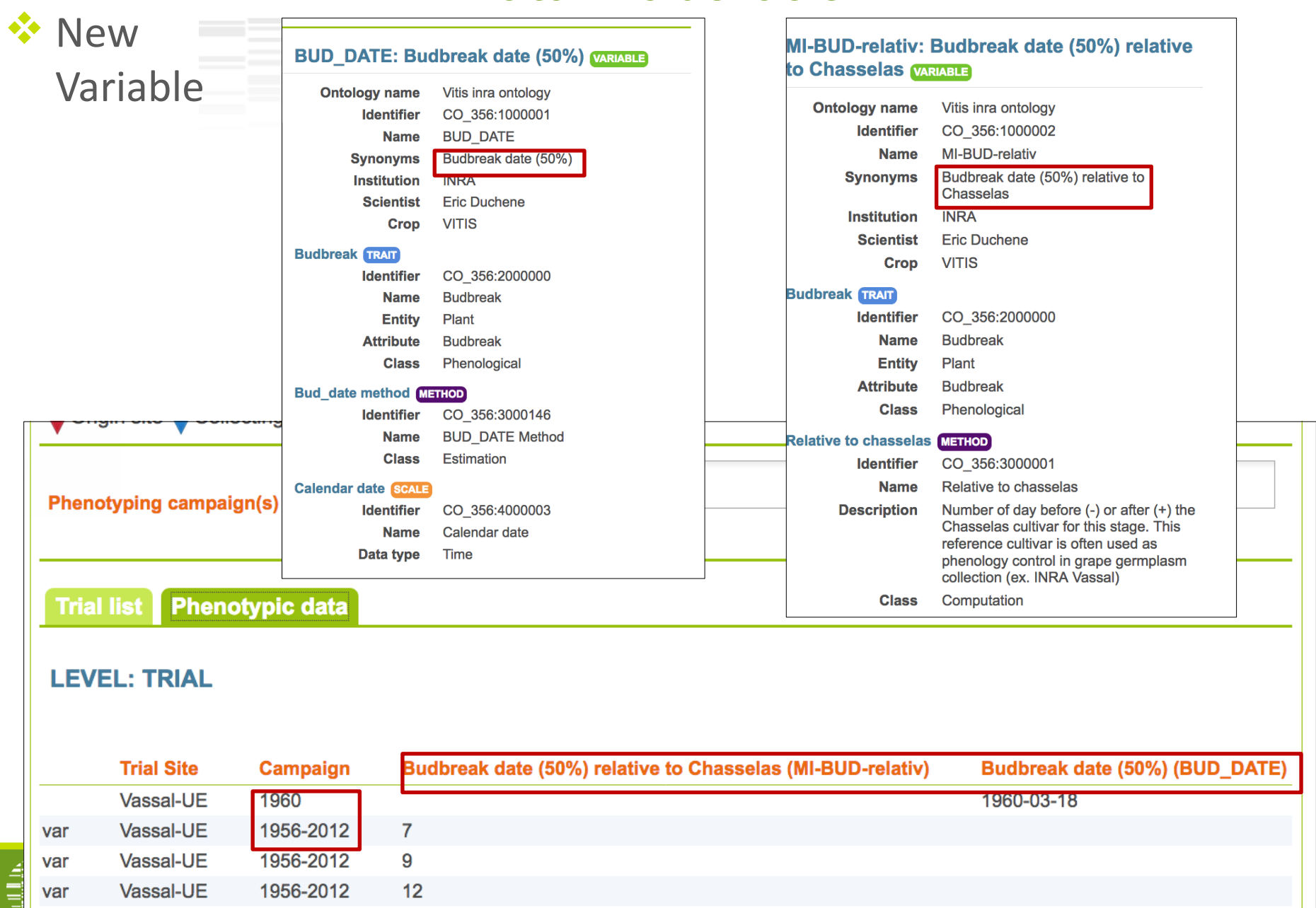

## **Dataset**

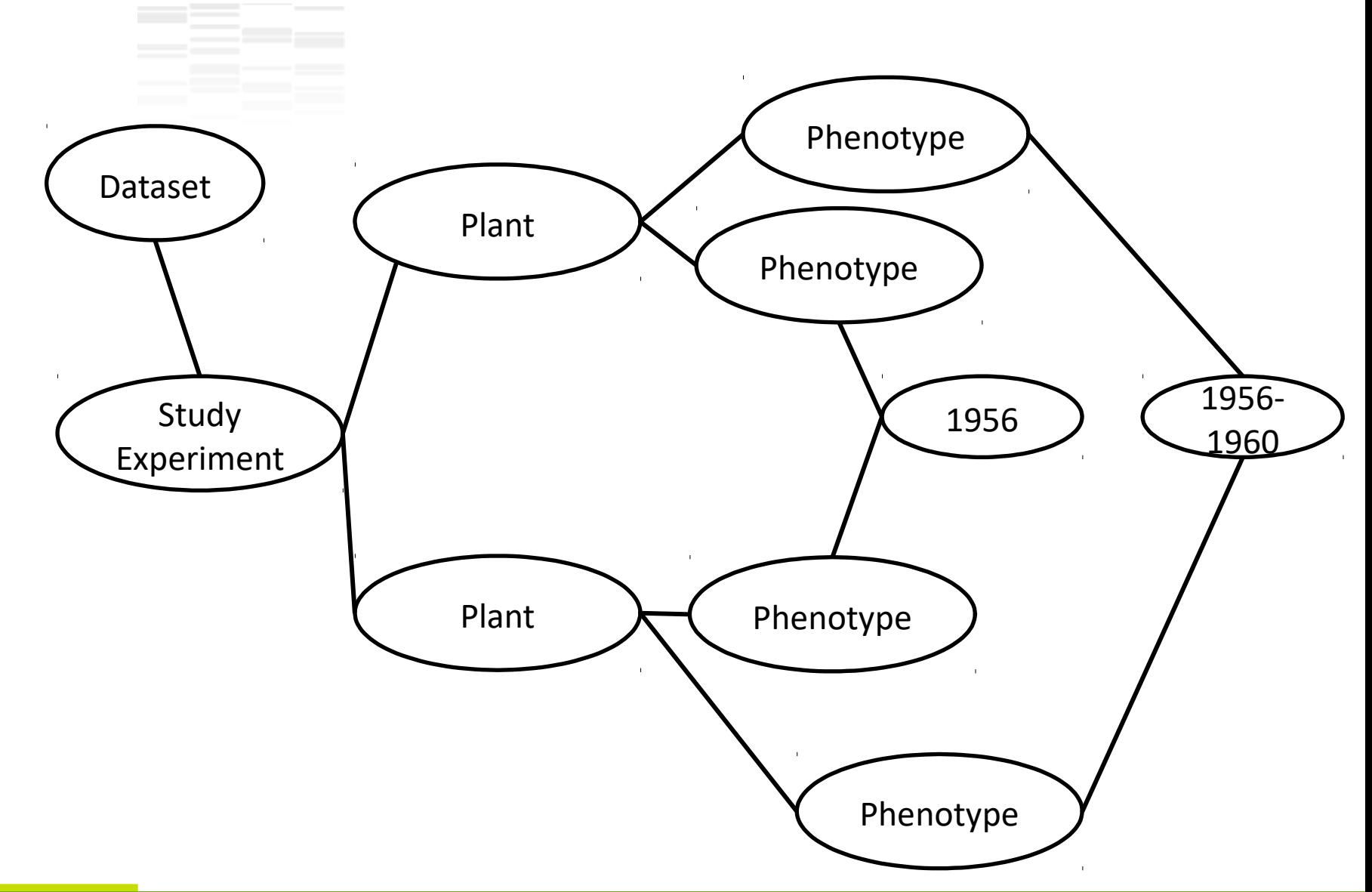

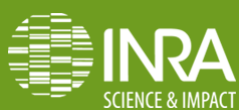

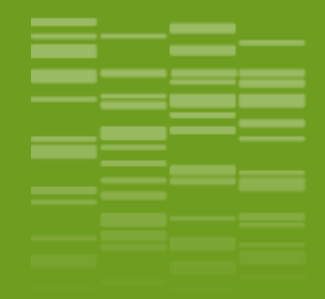

# **Use case céréales à paille** \_03

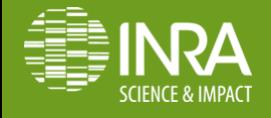

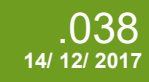

**EDY & CP / Outils et services pour la gestion et le partage des données** 

## **Dataset**

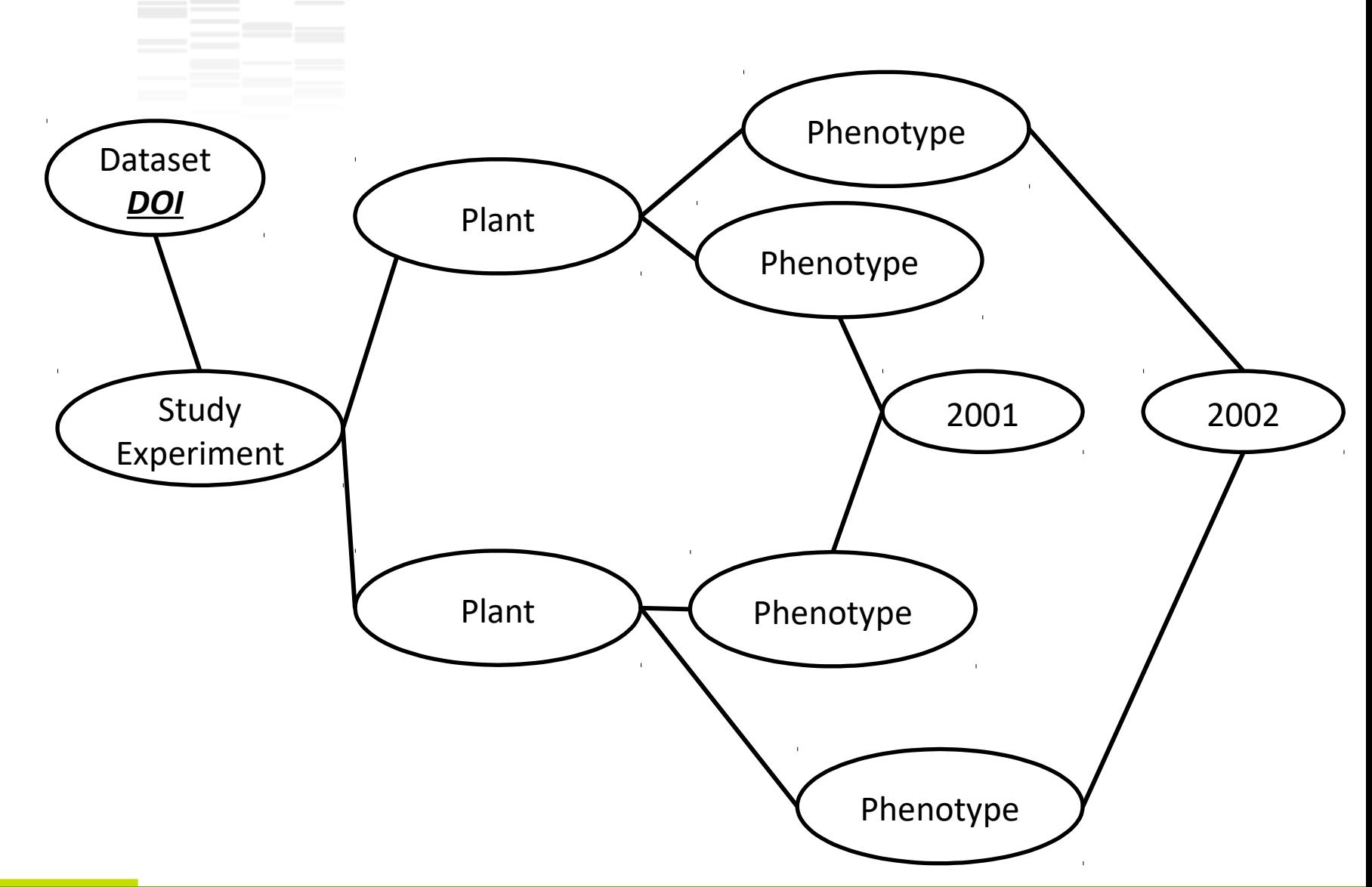

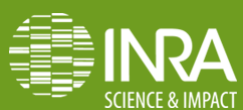

## DOI. Org Web services

❖ 2014 & 2015 additon *<u><b>* Stable DOI</u> Doi:10.15454/1.4489666216 568333E12

**☆ No new version <sup>◆</sup>Perspectives :** 

> – New Versions of the same DOI

### Winter wheat (Triticum aestivum L) phenotypic data from the multiannual, multilocal field trials of the INRA Small Grain Cereals Network.

François-Xavier Oury, Emmanuel Heumez, Bernard Rolland, Jérôme Auzanneau, Pierre Bérard, Maryse Brancourt-Hulmel, Xavier Charrier, Hubert Chiron, Camille Depatureaux, Laurent Falchetto, Olivier Gardet, Stéphane Gilles, Alex Giraud, Christophe Lecomte, Jean-Yves Morlais, Pierre Pluchard, Didier Tropée, Maxime Trottet, Patrice Walczak, Gérard Doussinault, **Michel Rousset, Gilles Charmet** 

### Query dataset as a semantic graph.

Or download the dataset as RDF archive.

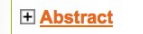

Published 2015 by INRA

**Phenotyping campaign(s)** 

**EURGI GnpIS 813 trials** 

**Trial list** 

**Phenotypic data** 

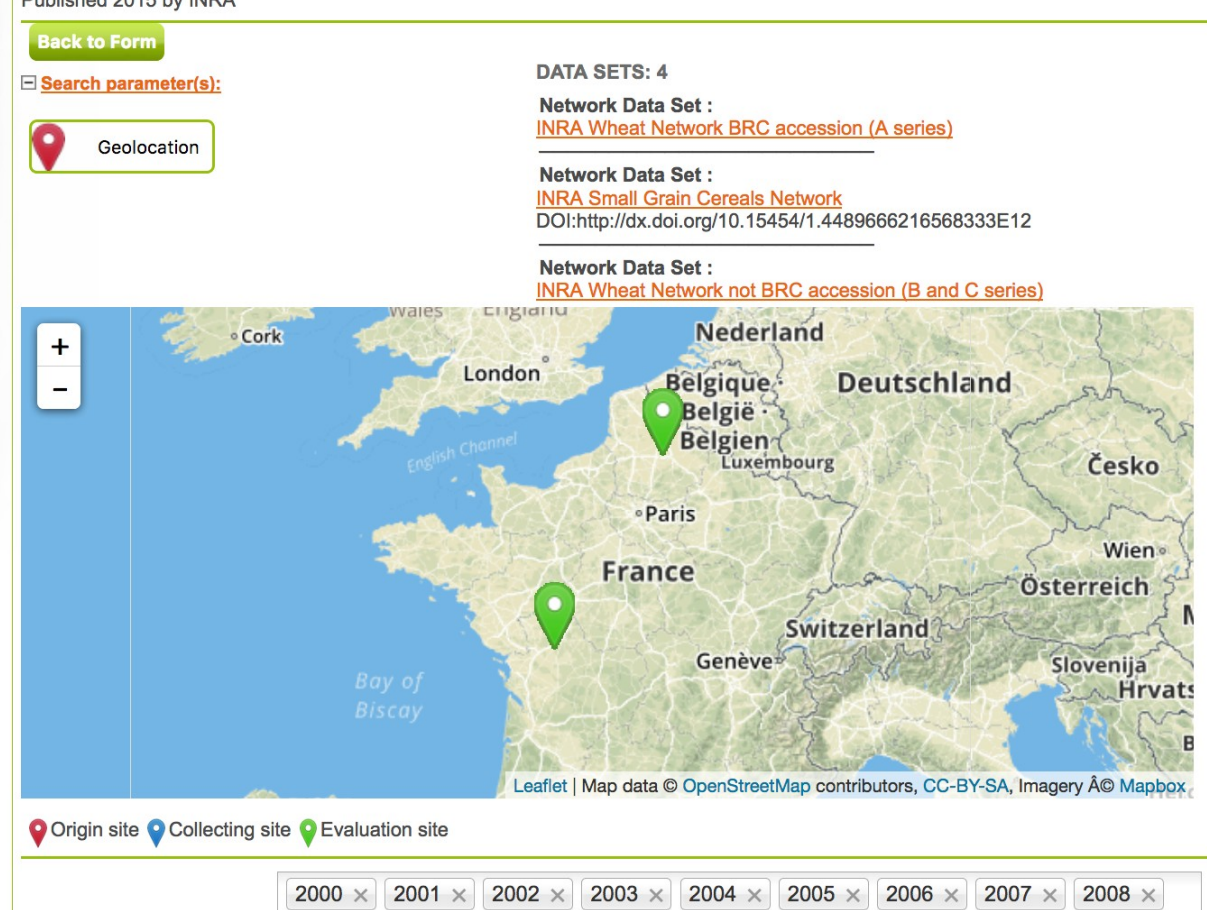

2010  $\times$ 

 $2009 \times$ 

remove all add all

 $2011 \times$ 

 $2012 \times$ 

 $2013 \times$ 

2014  $\times$ 

2015  $\times$ 

.040 .040

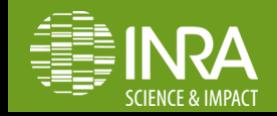

## **Dataset Format**

- $\cdot$  Increasing complexity, ie data quality and documentation
- **☆** Archive
	- MIAPPE Compliant zip
- **<sup>◆</sup> Web Pages**
- **Web services** 
	- Breeding API
- **☆ RDF** 
	- <u>http://wheatis.org/DataStandards.php</u>
	- $-\$ http://ist.blogs.inra.fr/wdi/phenotypes-as-rdf/
	- Dataset Ids
	- External :
	- DOI : Plant material
	- URI : Ontology
	- Internal : URI
		- Non dereferencable, ID only
		- Perspectves : PURL or INRA URI dereferencer
			- www.datapartage.inra.fr

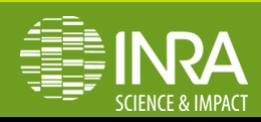

## **Dynamic Dataset Updates**

## **Addition of new layers on time series**

- Version incrementing every 2 years if necessary
- Update Database Object in GnpIS to handle Version
- Dynamic dataset/DB
- Reproducibility
	- Re run an analysis on a given dataset
	- $\rightarrow$  expect the same result
	- Data Analysis dataset
	- Archive
	- Extraction from Dynamic Dataset

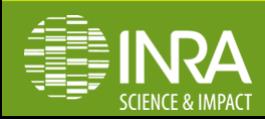